# **Appauvrissement avec le temps**

- Avec les mises-à-jour, certaines particules finissent par avoir un poids  $\approx$
- Perte du pouvoir de représentation *mesure laser*

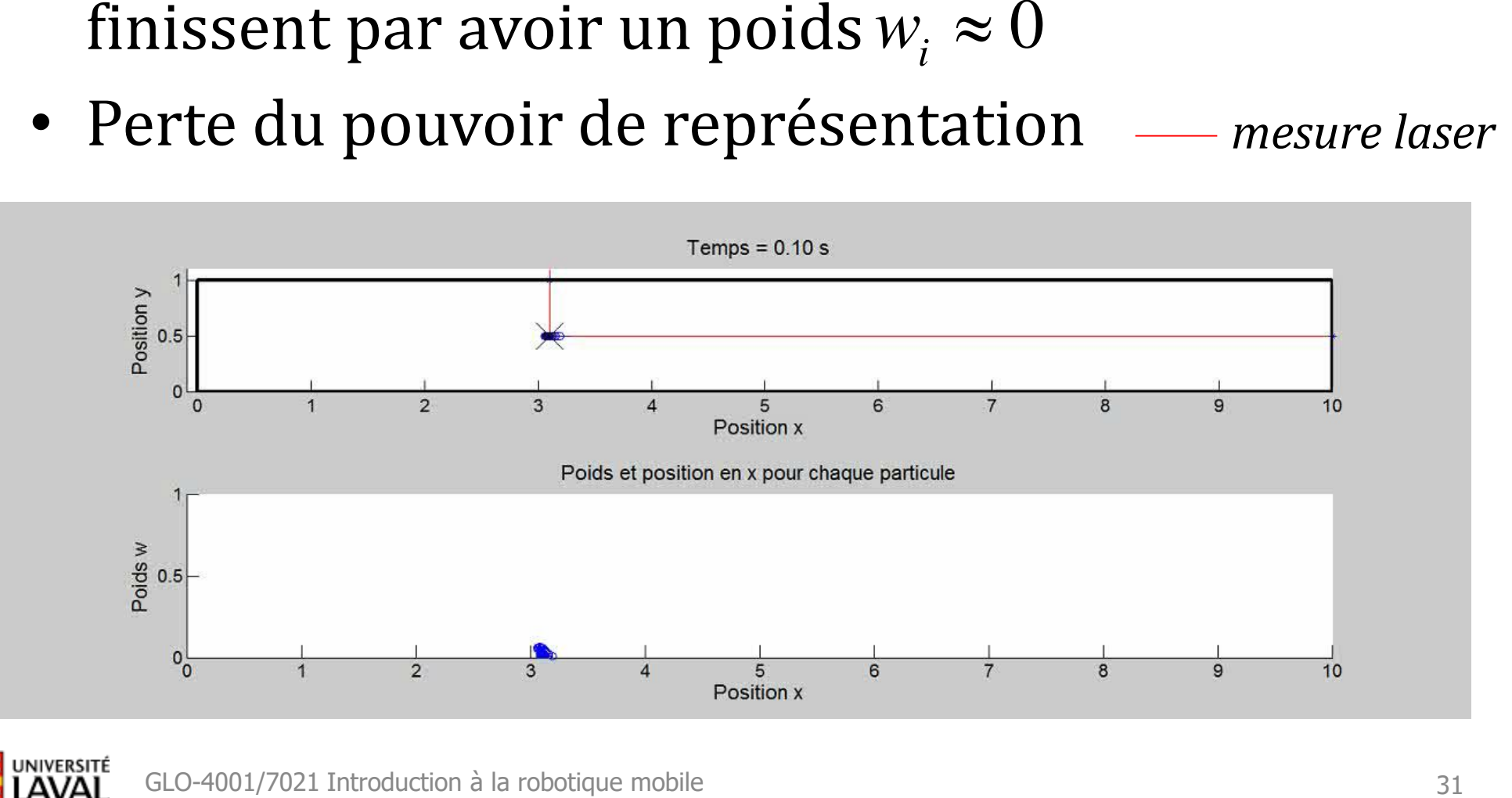

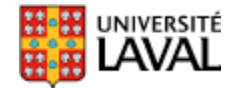

• Critère d'appauvrissement :

(*Neff* = nombre effectif de particules)

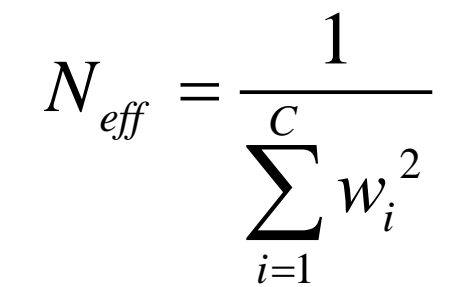

$$
(N_{\text{eff}} = \text{number effect if } \text{de particles})
$$
\n
$$
w_1 = \frac{1}{4}, \ w_2 = \frac{1}{4}, \ w_3 = \frac{1}{4}, \ w_4 = \frac{1}{4}
$$
\n
$$
\frac{1}{\sum_{1}^{4} \left(\frac{1}{4}\right)^2}
$$
\nHowever,  $\text{GLO-4001/7021}$  Introduction à la robotic  
\n

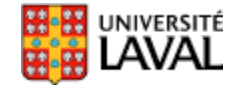

• Critère d'appauvrissement :

 $(N_{\text{eff}}$  = nombre effectif de particules)

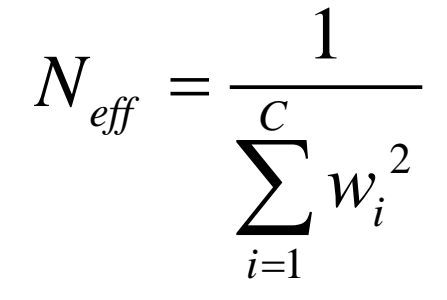

$$
(N_{\text{eff}} = \text{number effect if } \text{de particles})
$$
\n
$$
w_1 = \frac{1}{4}, \ w_2 = \frac{1}{4}, \ w_3 = \frac{1}{4}, \ w_4 = \frac{1}{4}
$$
\n
$$
\sum_{1} \frac{1}{\left(\frac{1}{4}\right)^2} = \frac{1}{\sum_{1}^4 \frac{1}{16}} = \frac{1}{4} = \frac{16}{4} = 4
$$
\n
$$
\sum_{1} \frac{1}{16} = \frac{1}{16} = 4
$$
\nHowever,  $\frac{1}{14}$   $\frac{1}{14}$   $\$ 

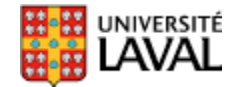

• Critère d'appauvrissement :

 $(N_{\text{eff}}$  = nombre effectif de particules)

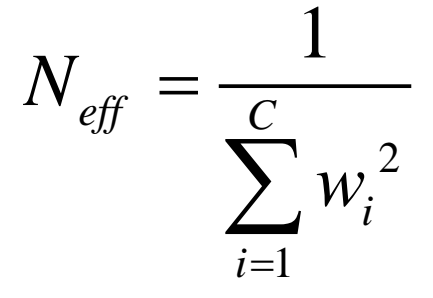

$$
w_1 = \frac{1}{4}, \ w_2 = \frac{1}{4}, \ w_3 = \frac{1}{4}, \ w_4 = \frac{1}{4}
$$
\n
$$
\frac{1}{\frac{4}{1}(\frac{1}{4})^2} = \frac{1}{\frac{4}{16}} = \frac{1}{4} = \frac{16}{4} = 4
$$
\n
$$
w_1 = 0.85, \ w_2 = 0.05, \ w_3 = 0, \ w_4 = 0.1
$$
\n
$$
N_{\text{eff}} = 1.3605
$$
\nHowever, the number of sides are 1.3605.

\nHowever, the number of sides are 1.3605.

\nAnswer 8.14.  $6 \times 10^{-4001/7021 \text{ Introduction, a la robotic line mobile}$ 

$$
w_1 = 0.85
$$
,  $w_2 = 0.05$ ,  $w_3 = 0$ ,  $w_4 = 0.1$   $\longrightarrow$   $N_{\text{eff}} = 1.3605$ 

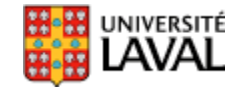

- Si *Neff* < *Nseuil* , il y a appauvrissement – peu de particules avec un poids *w<sup>i</sup>* non-négligeable
- Normal, car à la longue l'état *X<sup>i</sup>* diverge
- Doit donc rétablir une nouvelle population de particules
- Comment? En <u>échantillonnant avec</u> remplacement dans la population actuelle, avec probabilité modulée avec *w<sup>i</sup>*

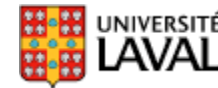

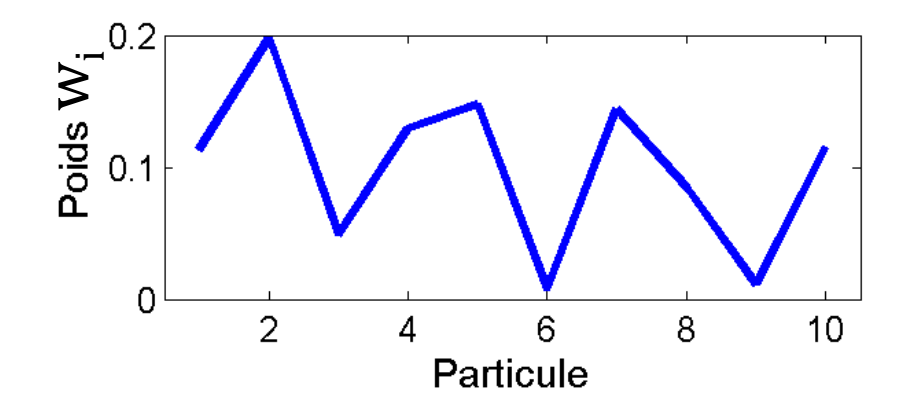

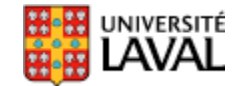

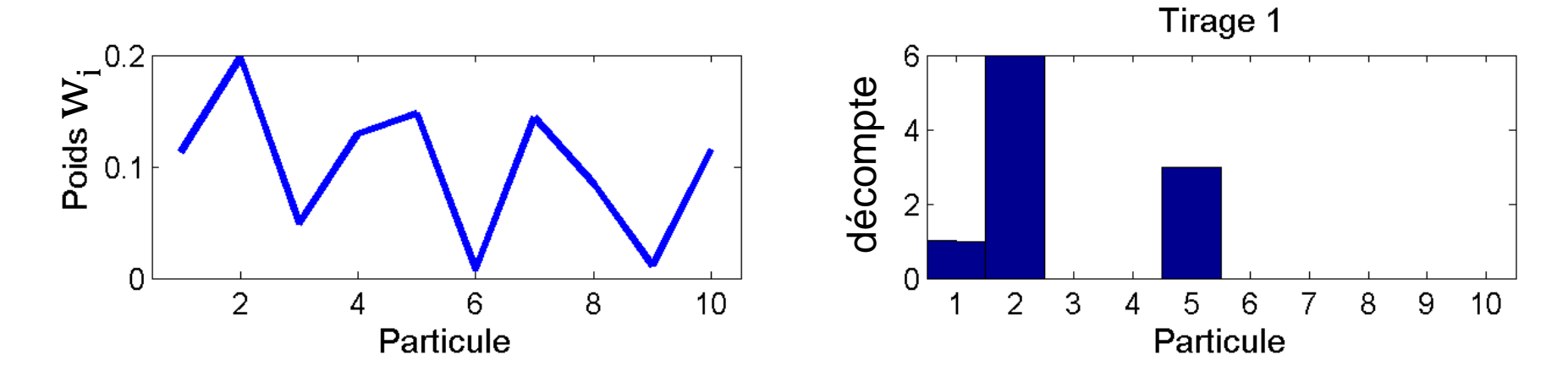

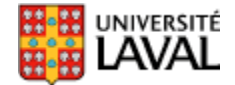

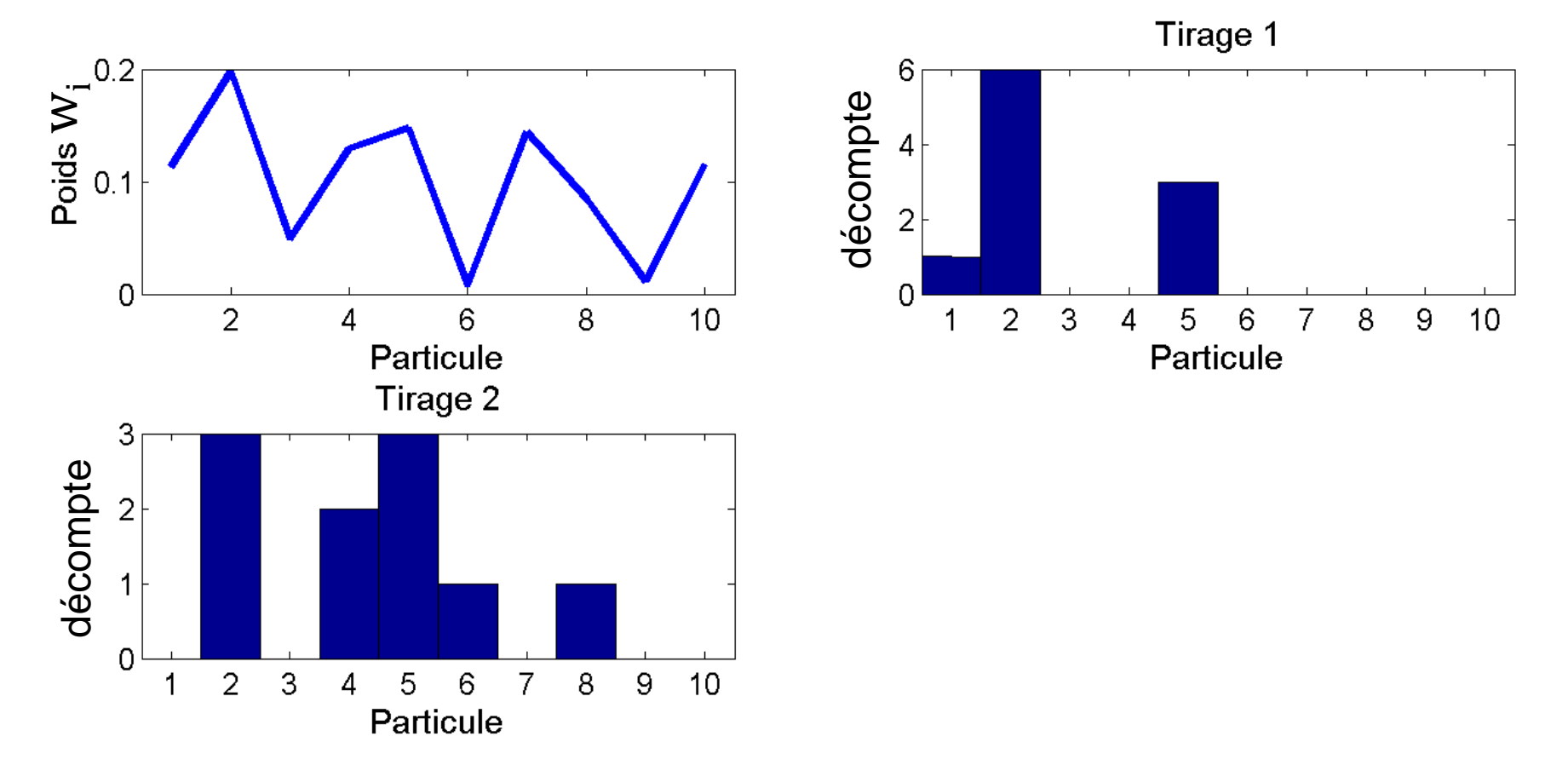

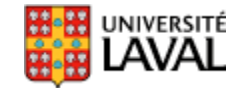

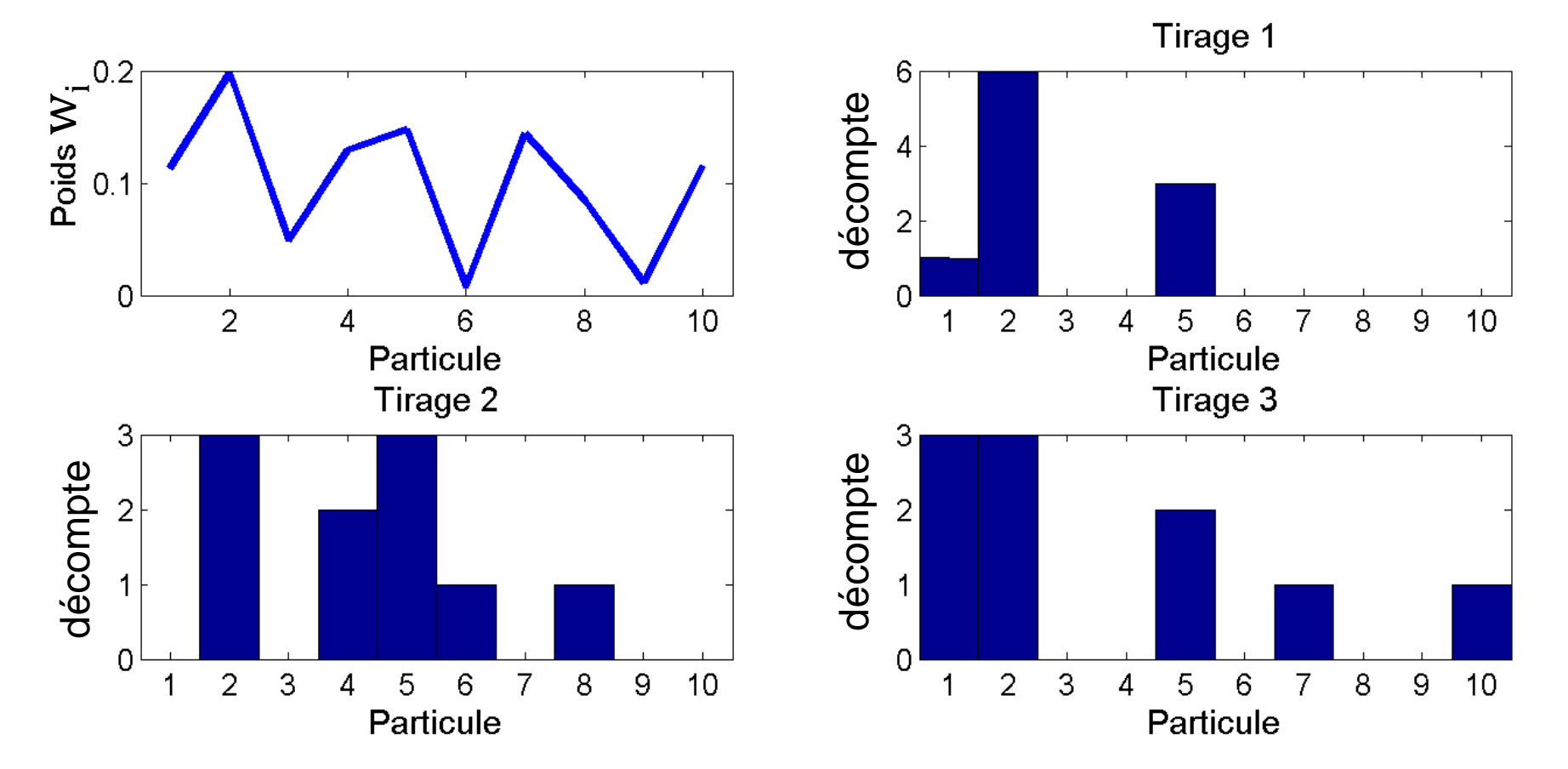

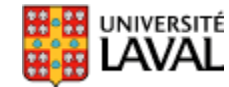

• Exemple pour *C*=10 particules

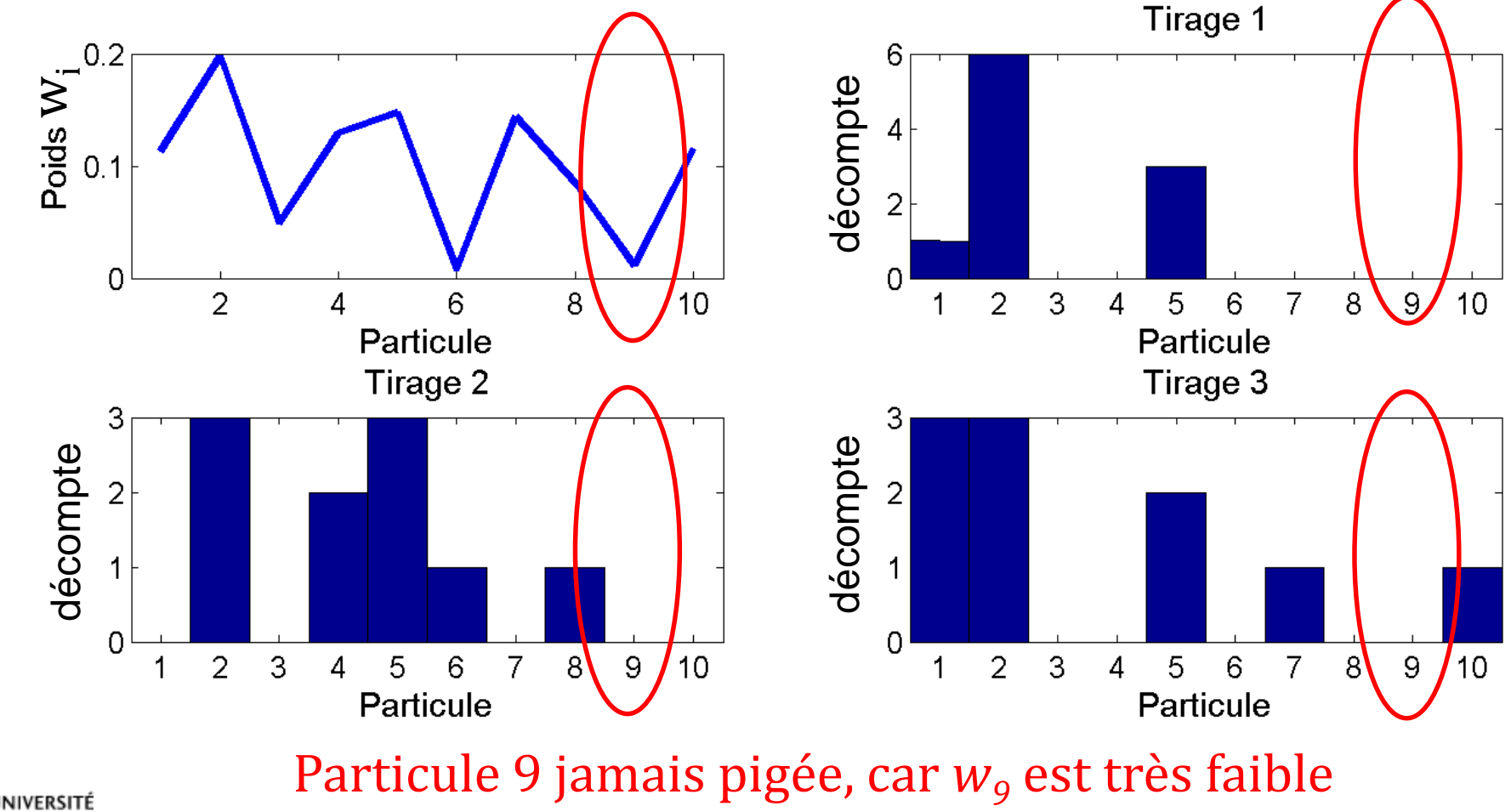

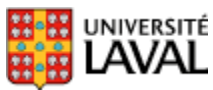

*Note : on ne fait qu'un seul tirage dans le filtre*

• Algorithme efficace de ré-échantillonnage :

```
Input: double W[N]Require: \sum_{i=1}^{N} W_i = 1Q = \text{cumsum}(W); { calculate the running totals Q_j = \sum_{l=0}^j W_l}
t = \text{rand}(N+1); {t is an array of N+1 random numbers.}
T = sort(t); {Sort them (0(n \log n) time)}
T(N+1) = 1; i=1; j=1; {Arrays start at 1}
while (i \leq N) do
  if T[i] < Q[j] then
    Index[i]=j;i=i+1:
  else
    j=j+1;
  end if
end while
Return(Index)
```
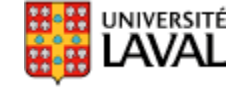

#### **Prédiction + mise-à-jour**

• Même mécanique de base que Kalman

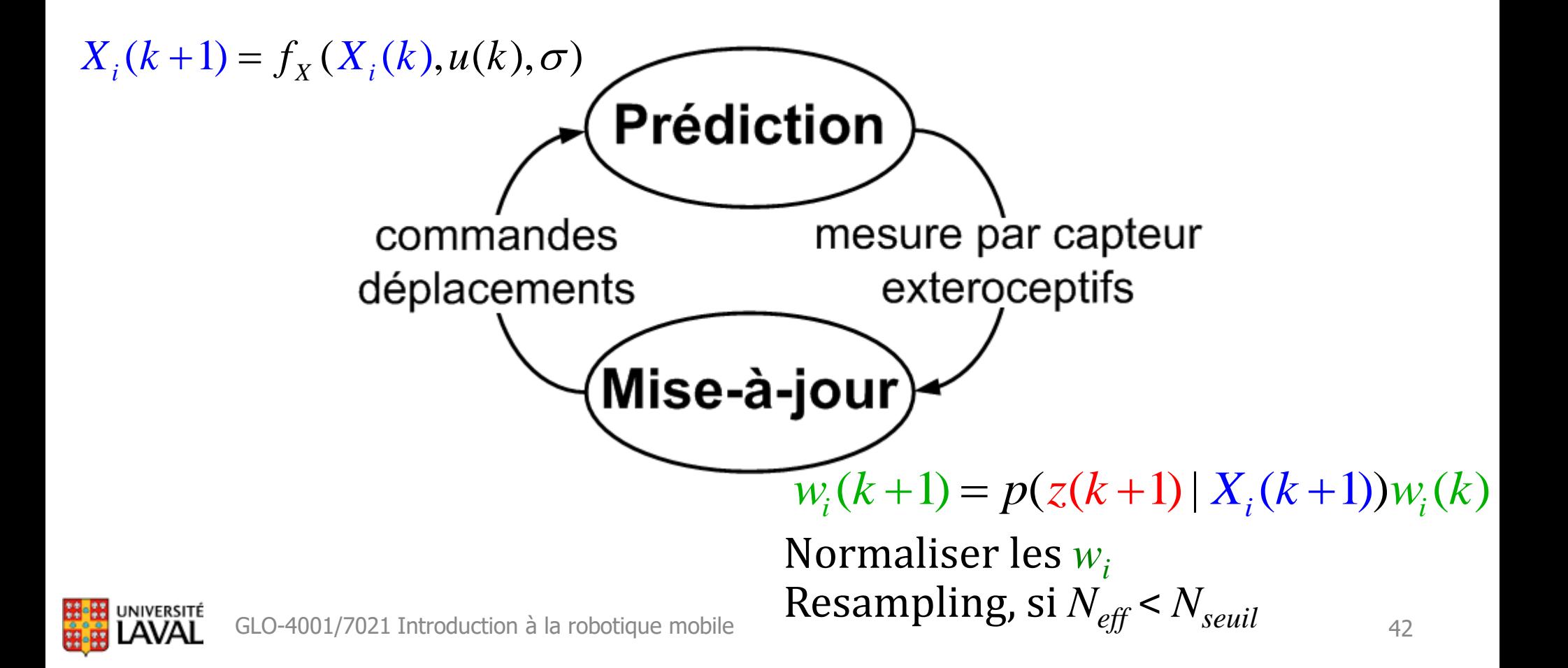

### **Filtre à particules**

while (explore)

\nfor i=1:C

\n
$$
X_i(k+1) = f_X(X_i(k), u(k), \sigma)
$$
Prédiction\nend

\n
$$
z(k+1) = \text{measure}(x)
$$
;

\nfor i=1:C

\n
$$
w_i(k+1) = p(z(k+1) | X_i(k+1))w_i(k)
$$
 *Misse-à-jour*\nend

\nfor i=1:C

\n
$$
w_i(k+1) = \frac{w_i(k+1)}{\sum_j \{w_j(k+1)\}}
$$
 *Normalisation*\nend

\nif (Neff < Nseuil)

\nif (Neff < Nseuil)

\n
$$
X_i(k+1) = \text{resample}(X_i(k+1), w_i(k+1))
$$
;\nif (Neff < Nseuil)

\n
$$
w_i(k+1) = 1/C
$$
\nend

\nk=k+1

# **Exemple 1 : particules + trilatération**

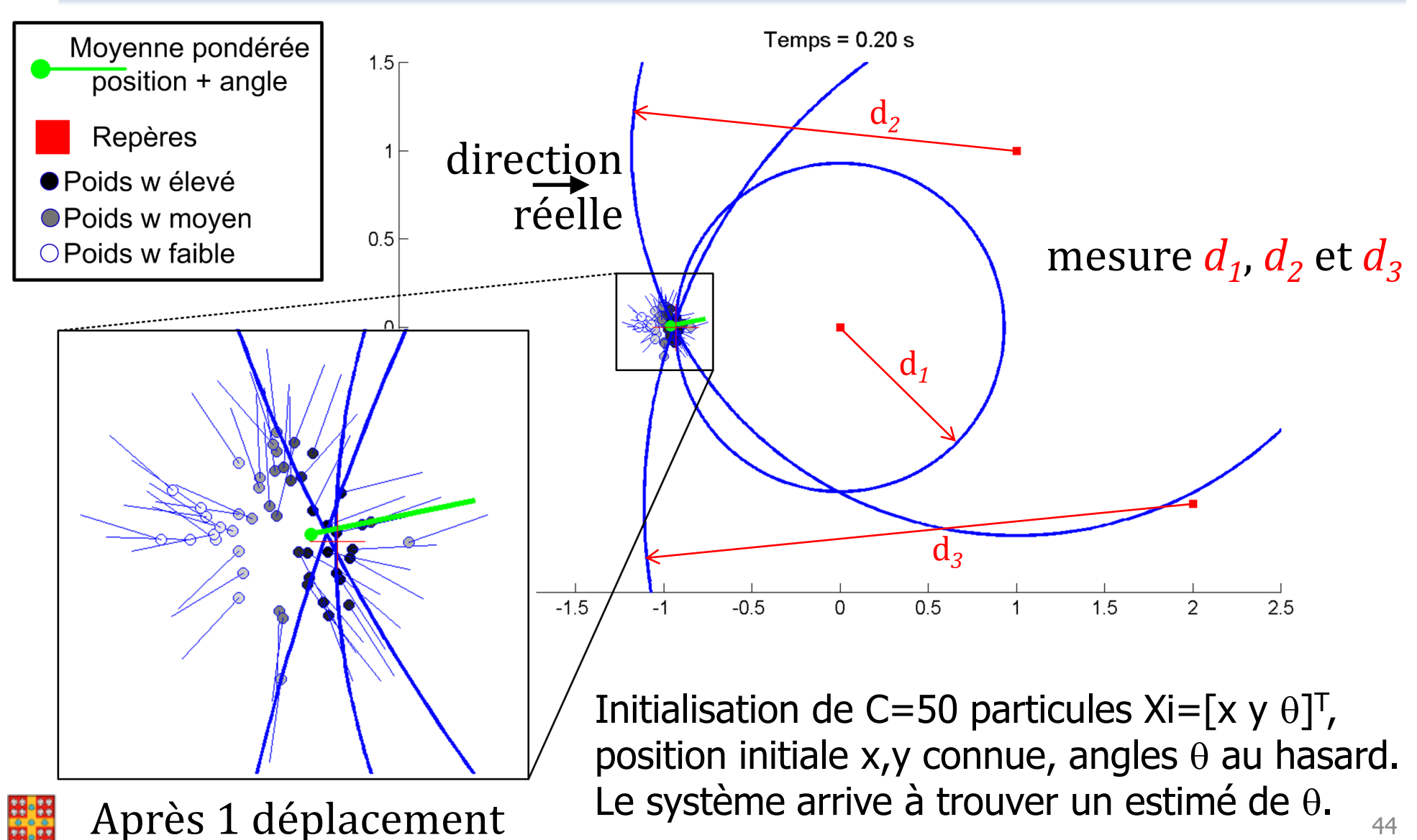

44

# **Exemple 1 : particules + trilatération**

• Deuxième déplacement : presque toutes les particules avec le mauvais  $\theta$  sont disparues

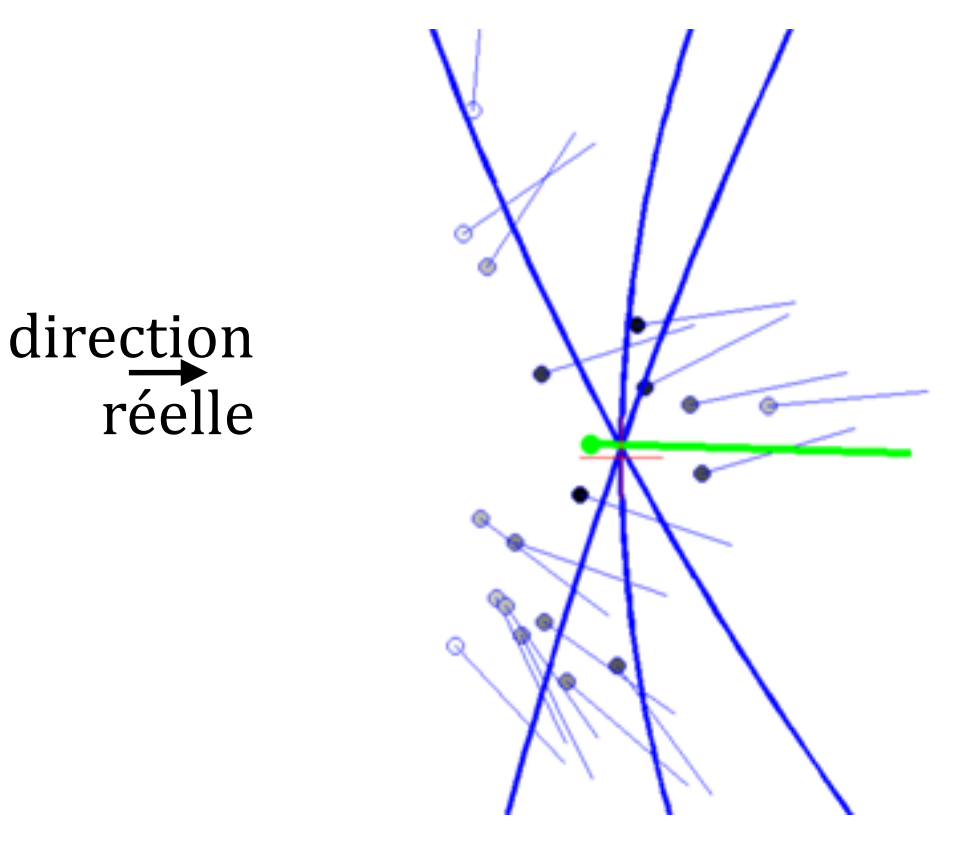

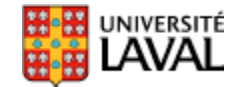

### **Exemple 1 : particules + trilatération**

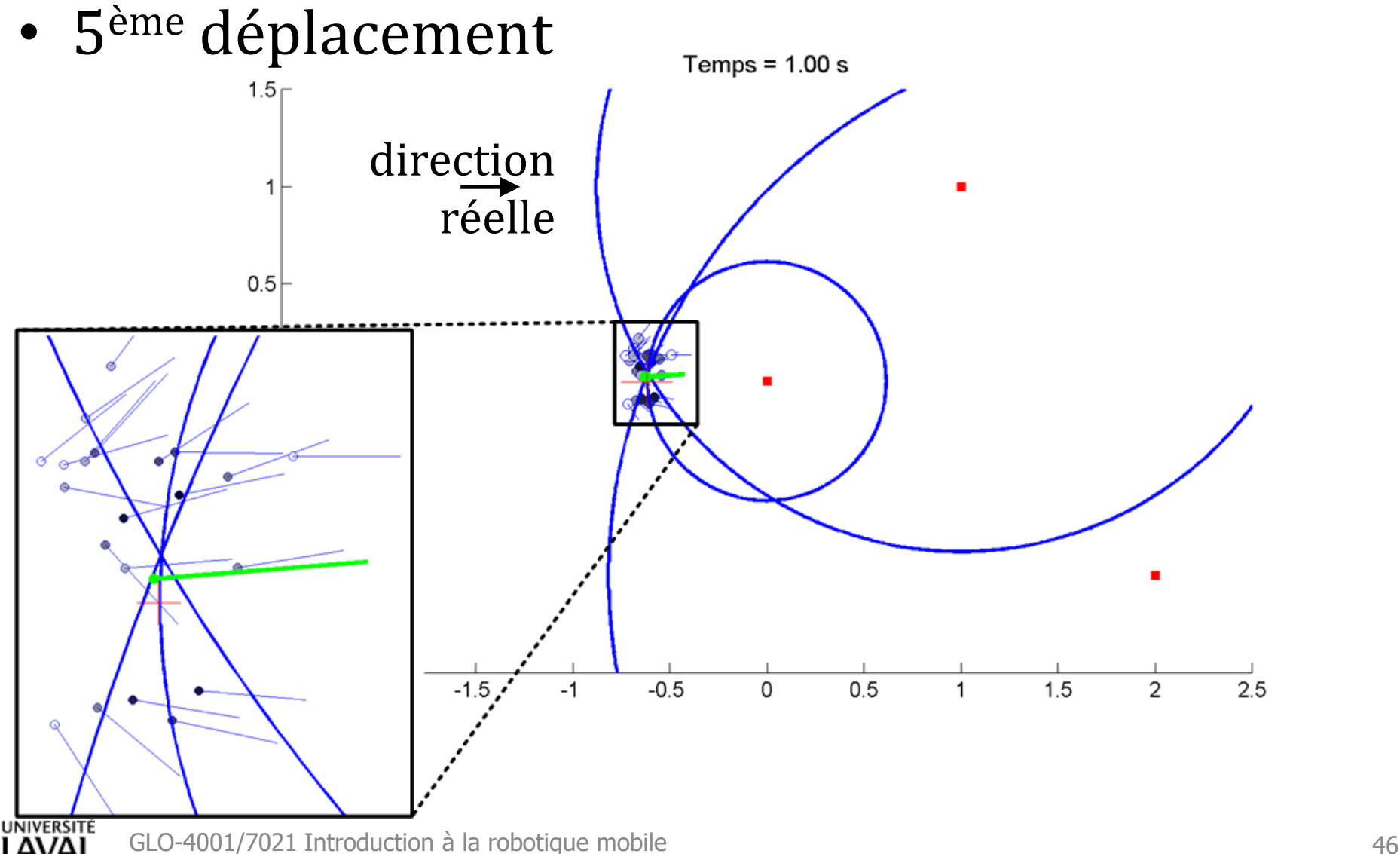

# **Exemple 2 : monde rectangle (similarité)**

- Robot avec deux mesures laser :  $z_1$  et  $z_2$
- Pas de compas
- Carte connue

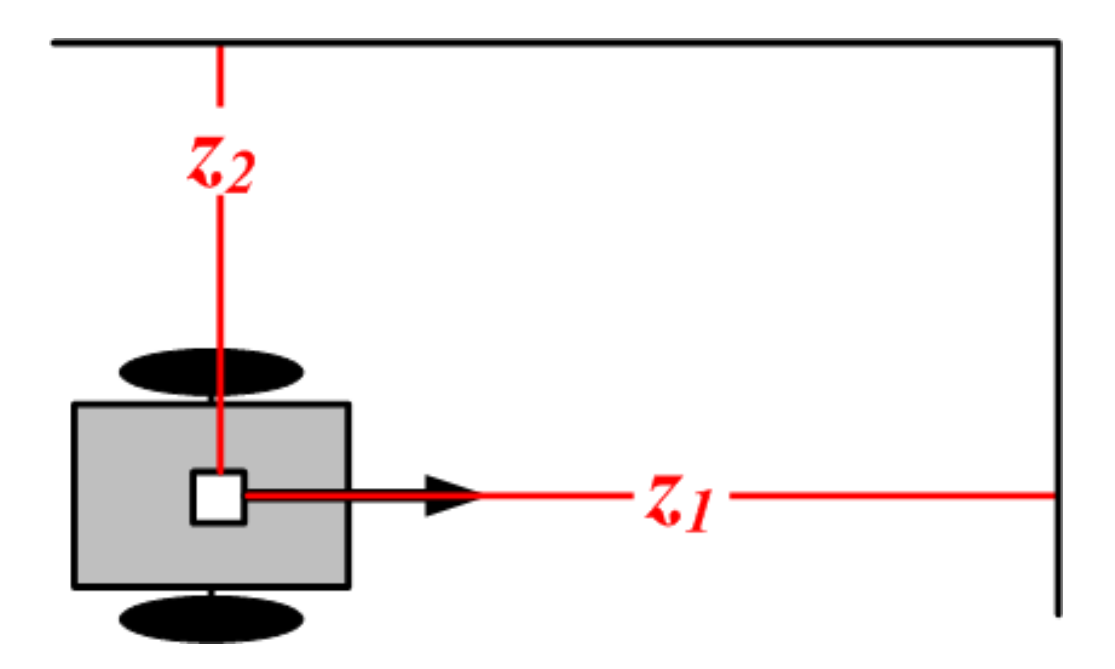

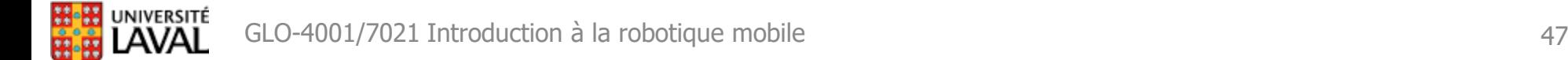

#### **Exemple 2 : monde rectangle (similarité)**

- Initialisé avec C=400 particules au hasard
	- position : uniformément (Problème de localisation globale)
	- angles : 0, 90, 180 ou 270 degrés
- Ligne rouge : mesures laser

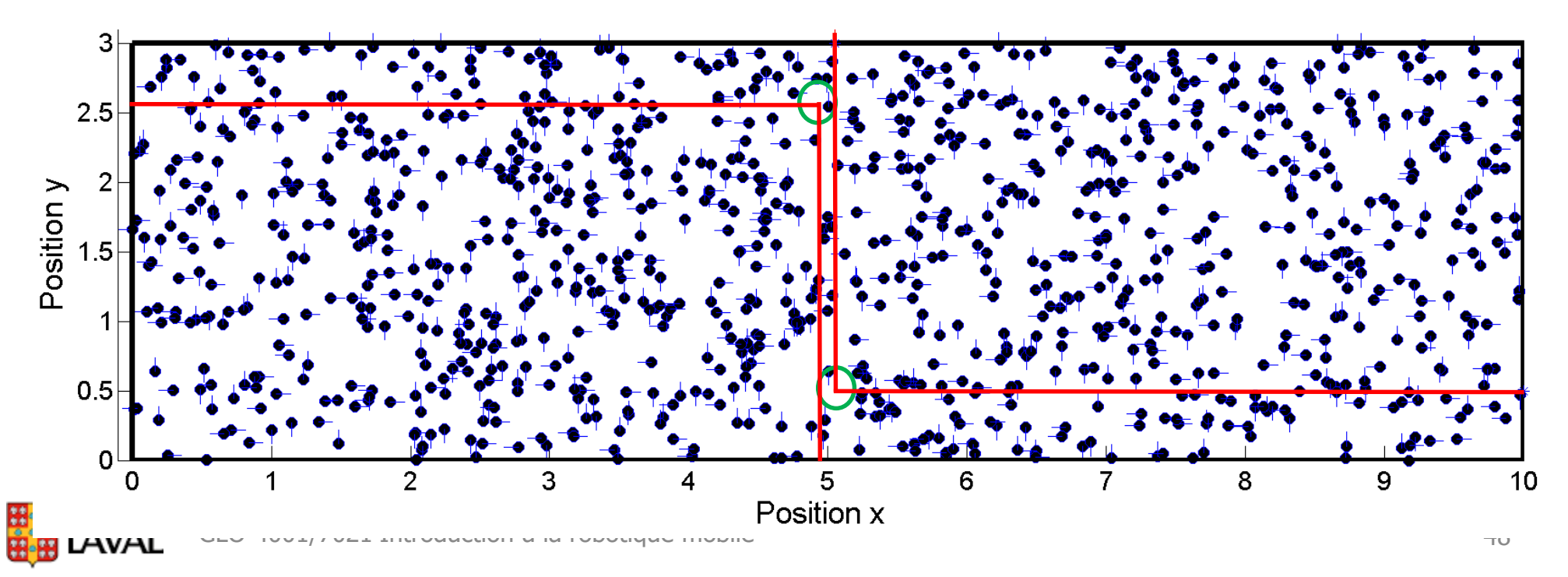

# **Exemple 2 : monde rectangle (similarité)**

• Symétrie + absence de compas = ambiguïté

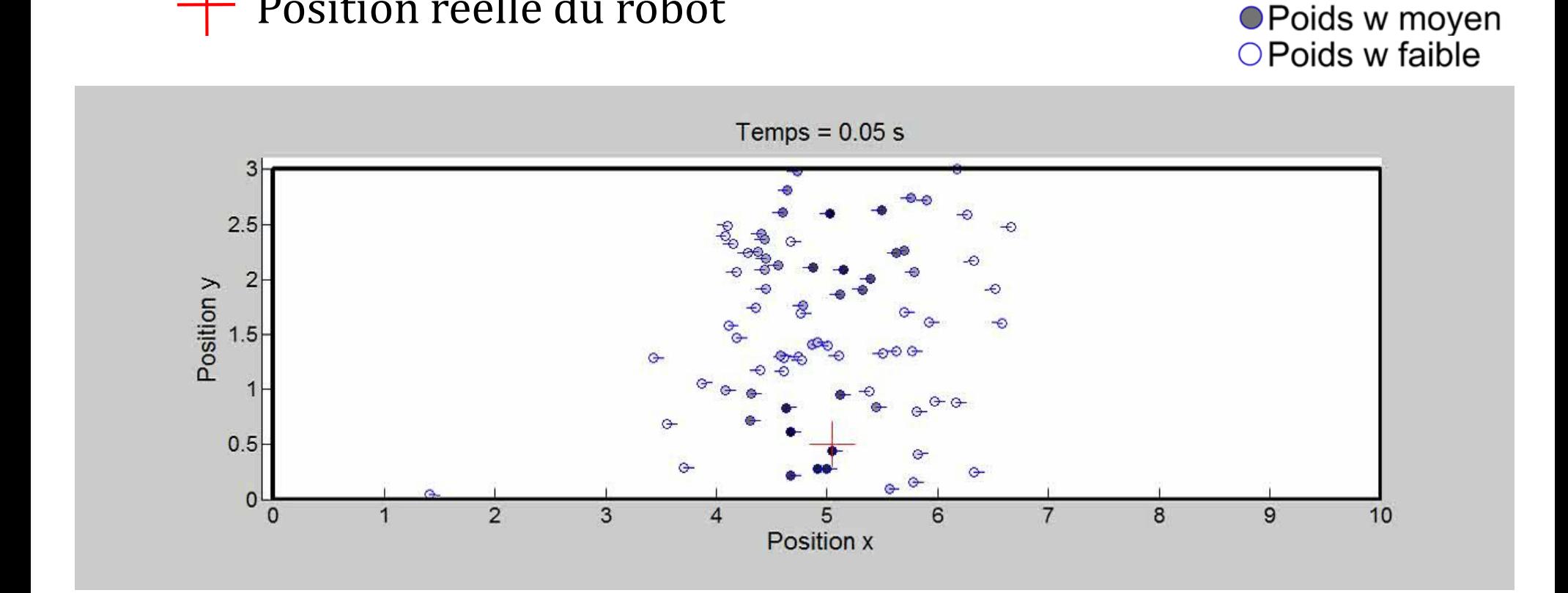

GLO-4001/7021 Introduction à la robotique mobile 49

Position réelle du robot

 $\bullet$  Poids w élevé

### **Exemple 3 : monde asymétrique**

• Asymétrie de la carte = levée de l'ambiguïté

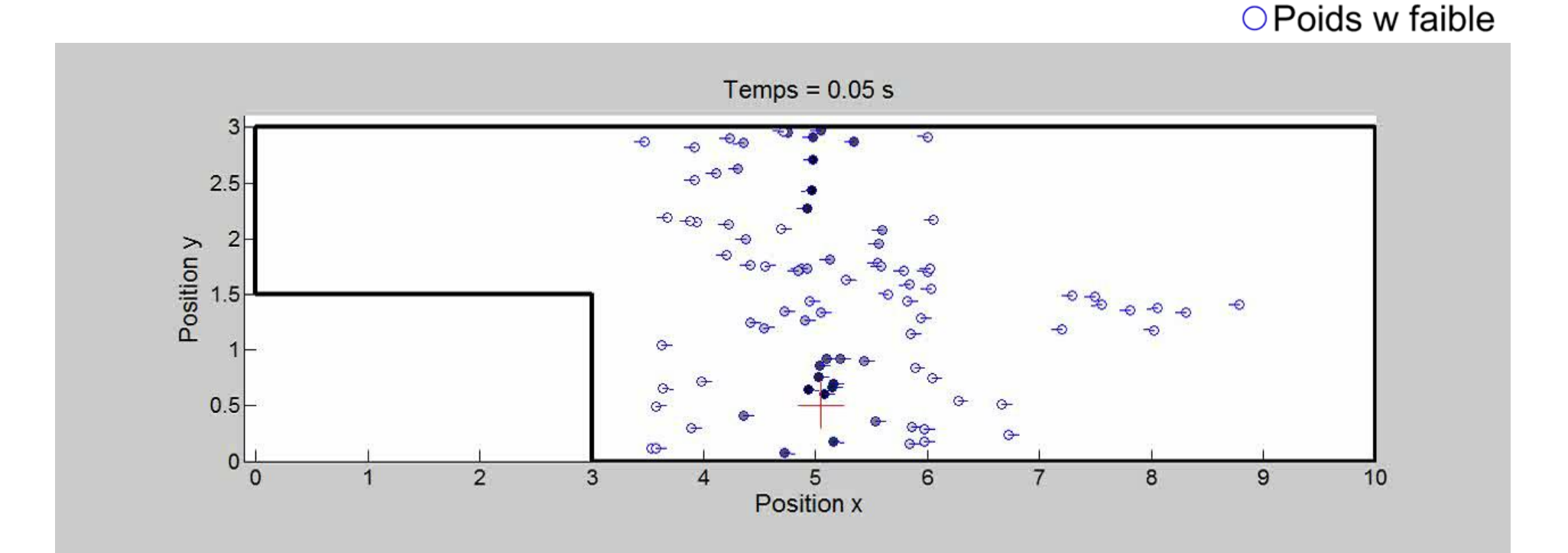

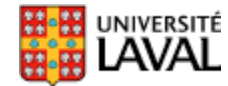

● Poids w élevé

● Poids w moyen

## **Exemple 3 : monde asymétrique**

• Asymétrie de la carte = levée de l'ambiguïté

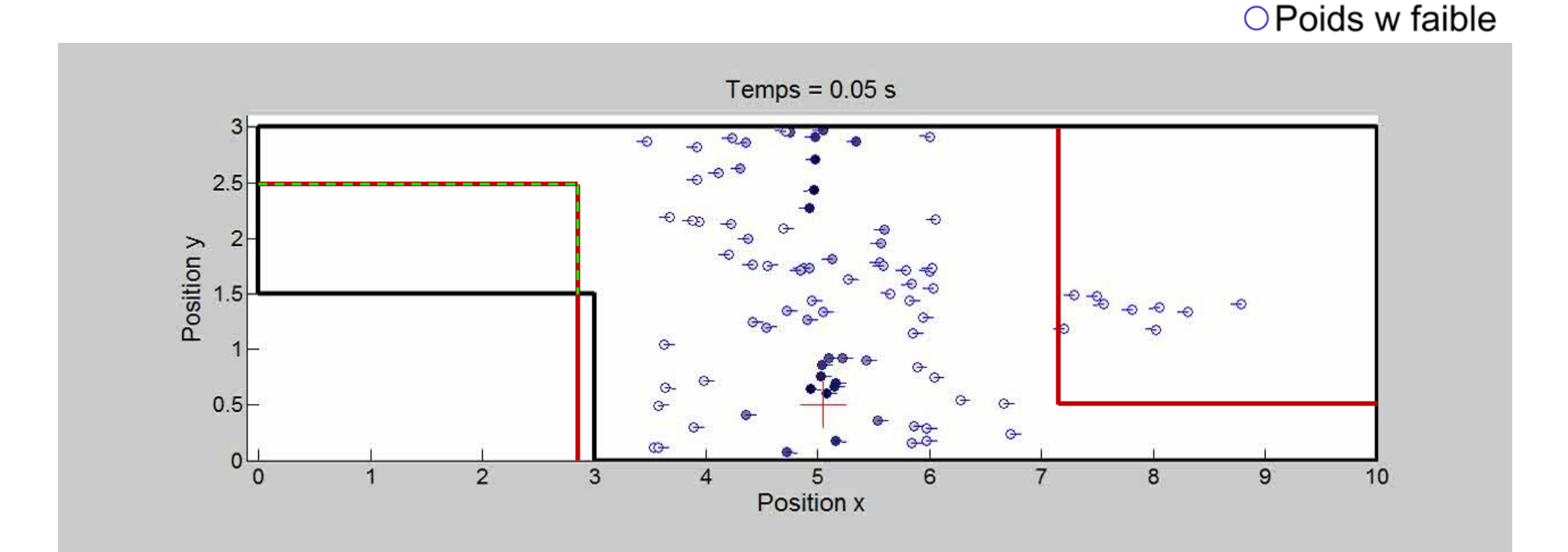

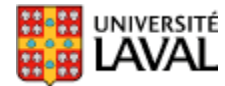

● Poids w élevé

● Poids w moyen

### **Exemple 3 : monde asymétrique**

• Asymétrie de la carte = levée de l'ambiguïté

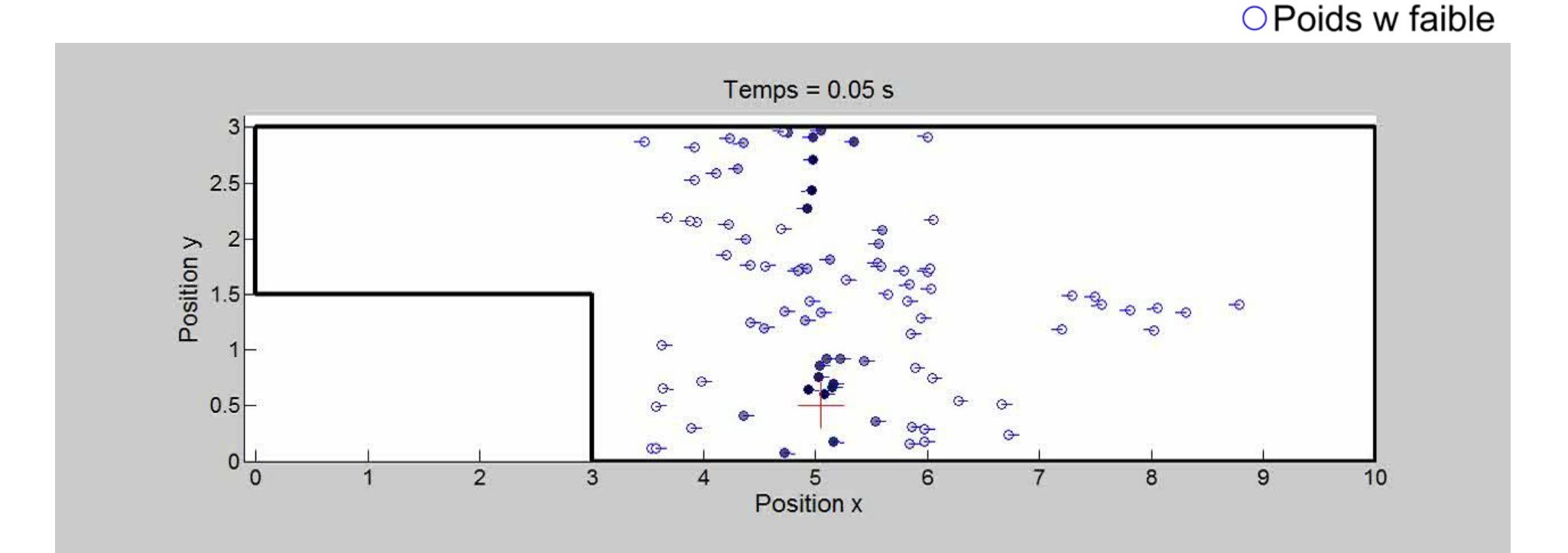

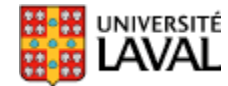

● Poids w élevé

● Poids w moyen

## **Corridor + laser courte portée**

- Ici, le laser a une courte portée : 2 m.
- Perte de précision en x, loin du fond du couloir. ● Poids w élevé  $\times$  Position réelle du robot ● Poids w moyen

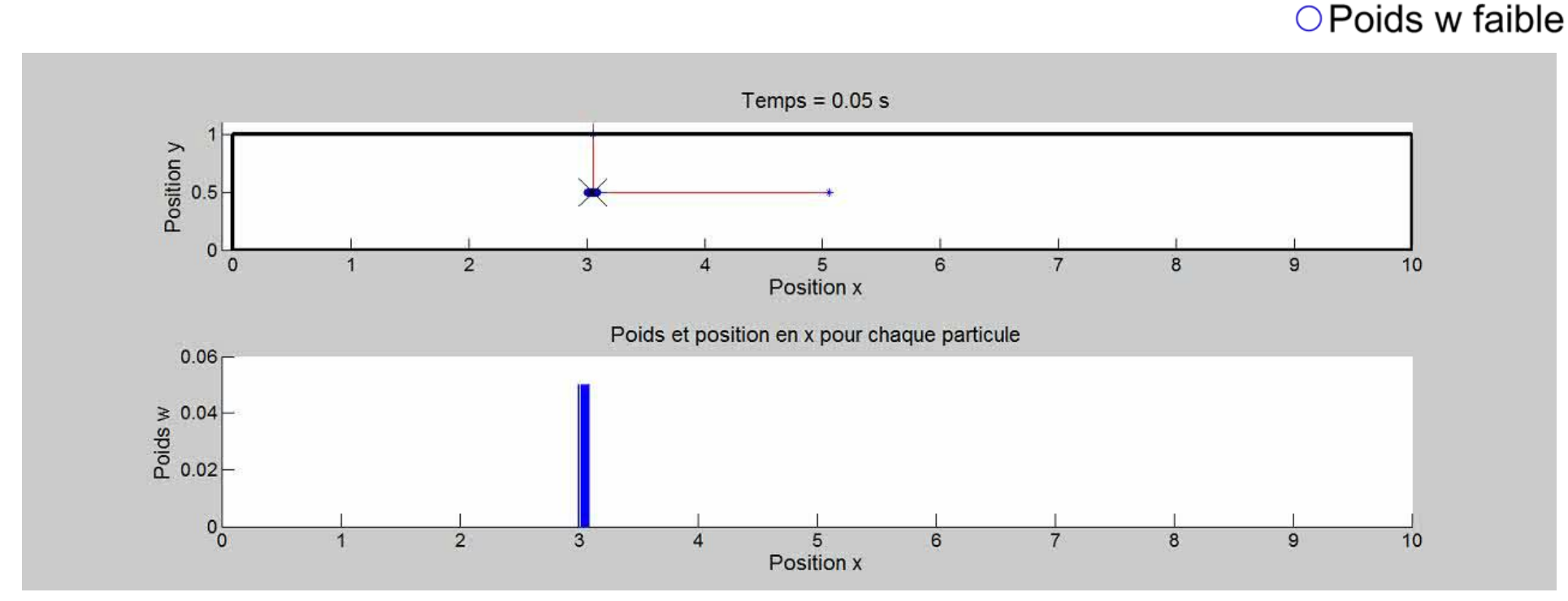

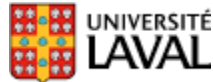

# **Bien adapté à la localisation globale**

Quand on ne sait pas du tout où est la position de départ…

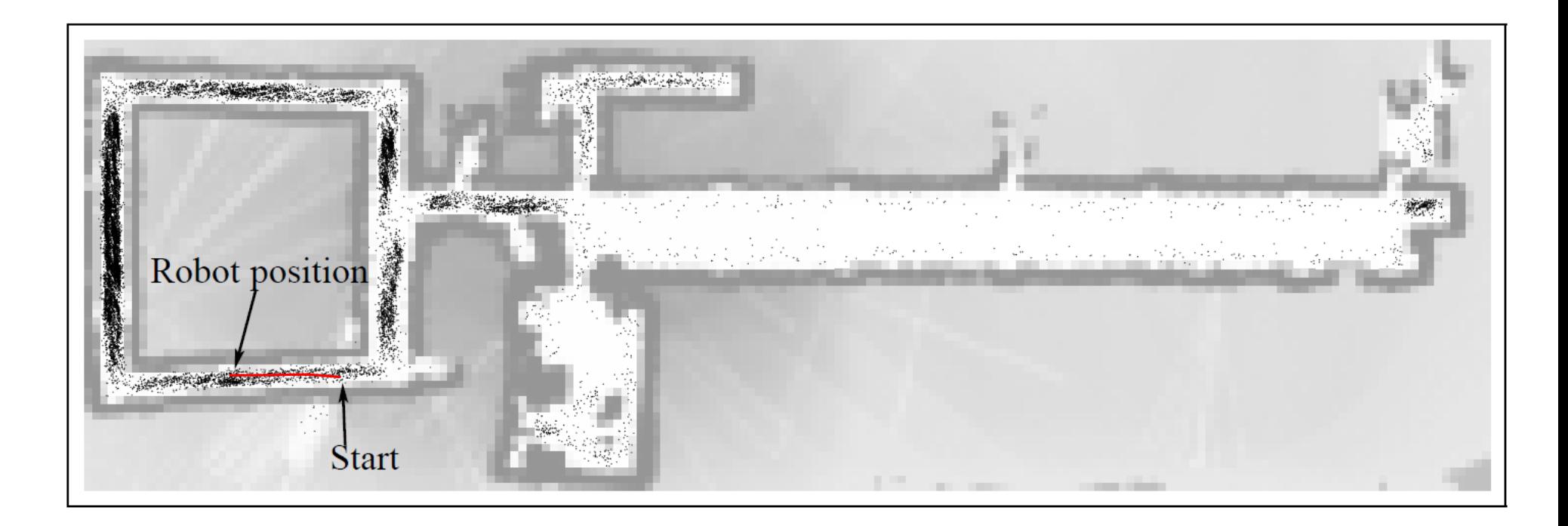

Trajectoire parcourue

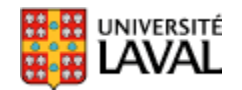

*tiré de Probabilistic Robotics, par Thrun, Burgard et Fox*

#### **Bien adapté à la localisation globale**

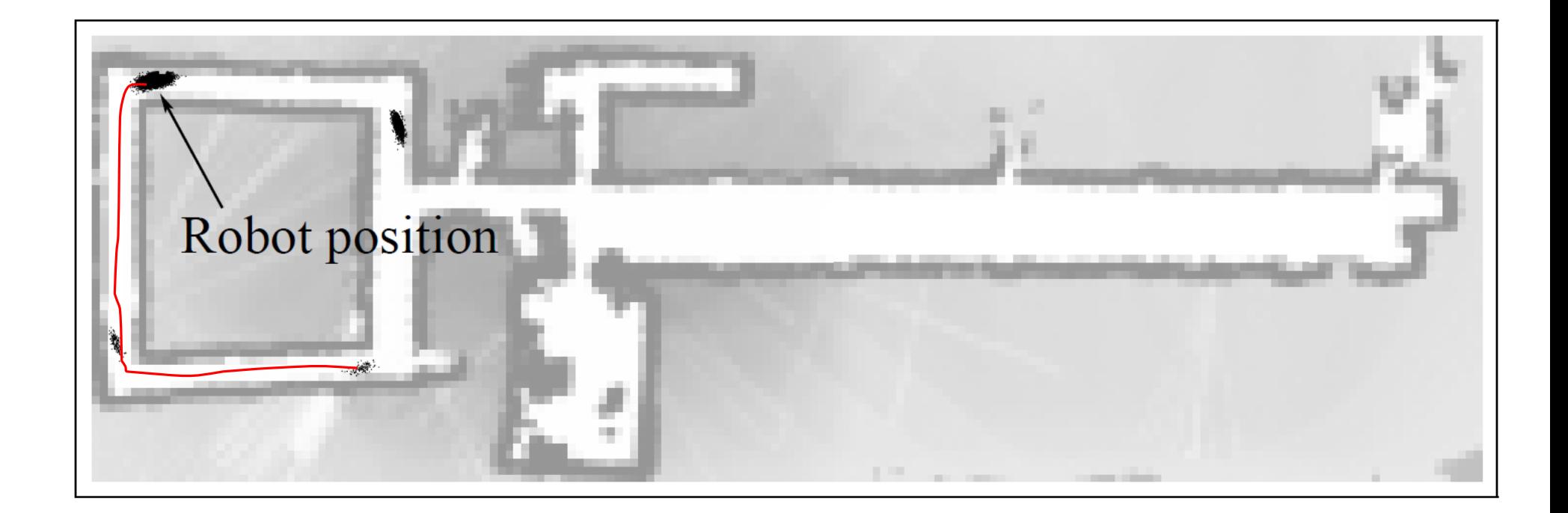

Trajectoire parcourue

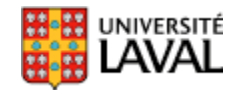

*tiré de Probabilistic Robotics, par Thrun, Burgard et Fox*

#### **Bien adapté à la localisation globale**

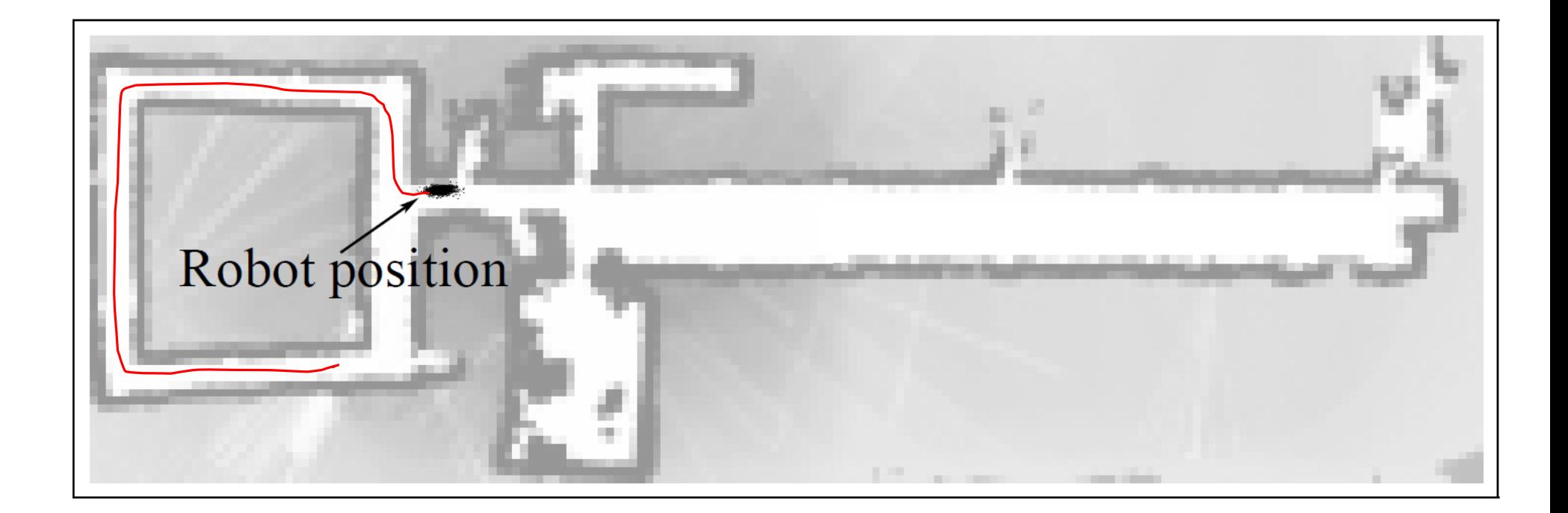

Trajectoire parcourue

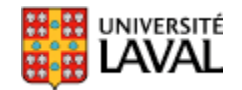

*tiré de Probabilistic Robotics, par Thrun, Burgard et Fox*

# **Fusion odom + gyro + GPS + carte!**

- Bruit sur GPS :  $\sigma$  = 50 *m*
- Bruit sur déplacement  $\sigma$  = 2 m
- Odométrie + rotations du véhicule
- Heuristique : si la position n'est pas sur une route, réduire le poids de la particule de 90% : if (PasSurRoute(x(i))

 $w(i) = 0.1 w(i)$ 

*end*

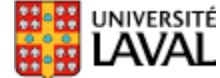

# **Gardez à l'esprit…**

- Le nombre de particule *C* influence la précision
- Plus la dimensionnalité de l'état est grande, plus *C* doit être grand.

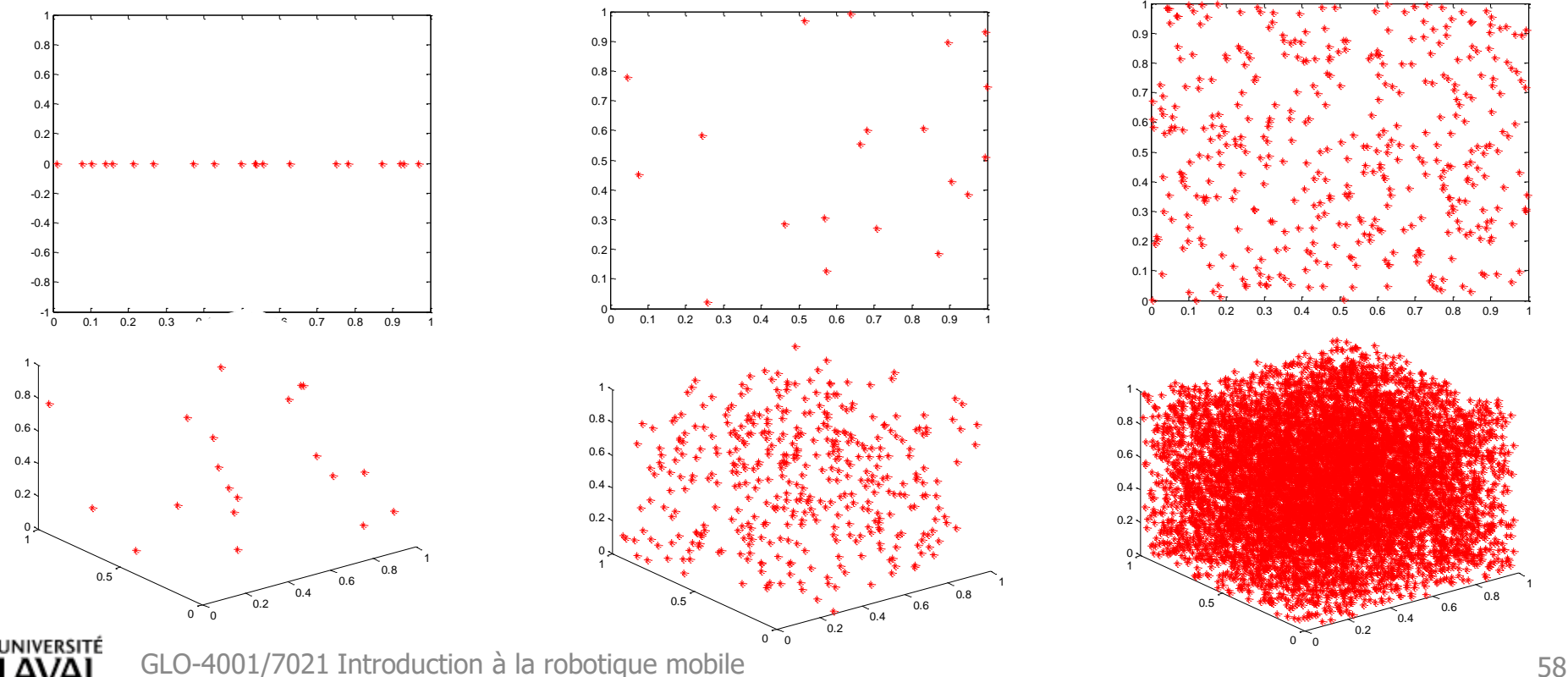

# **Problème si capteur trop précis…**

- Peu de particules se trouvent dans la région couverte par la mesure
- Perte de variété (*deprivation*)
- Solutions:

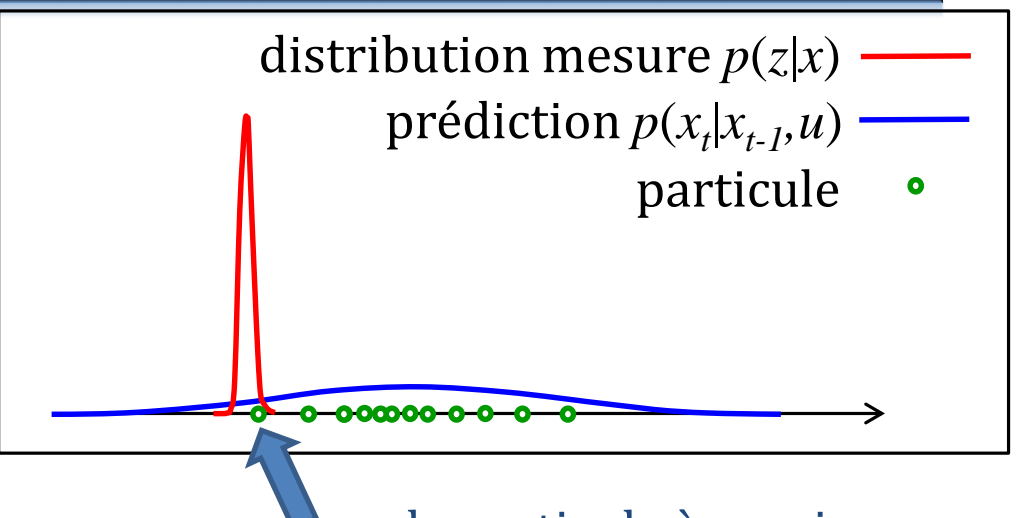

seule particule à survivre

– Placer des particules à l'endroit de la mesure

Lenser, Veloso. *Sensor resetting localization for poorly modelled mobile robots*. ICRA, 2000.

- Piger des particules dans une meilleure distribution combinant l'estimé de position et la mesure
	- gmapping, FASTSLAM 2.0.
- Utiliser un bruit de capteur plus grand que la réalité

# **Variations pour filtres à particules**

- Ajouter des particules uniformément après la mise-à-jour
	- *Augmente robustesse, survit au kidnapping*
- Ajouter des particules près de l'endroit indiqué par les capteurs
	- *prévient le problème de capteurs trop précis*
	- *difficile si l'inversion de la fonction de capteur ne nous donne pas une position*
- Augmenter ou diminuer le nombre *C* de particules en fonction du temps
	- *Adapting the sample size in particle filters through KLD-Sampling, D. Fox, IJRR, 2003*.

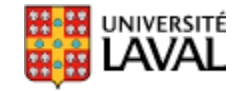

#### **Filtres : mesures à différents rythmes?**

- Commandes aux 100 ms
- Capteur 1 aux 300 ms
- Capteur 2 aux 500 ms

Autant pour les filtres à particules que les filtres de Kalman

**Propage commande Mise-à-jour mesure z1 Propage commande Propage commande Propage commande Mise-à-jour mesure z1 Propage commande Propage commande Mise-à-jour mesure z2 Propage commande Mise-à-jour mesure z1 Propage commande Propage commande Propage commande Mise-à-jour mesure z1 Propage commande Mise-à-jour mesure z2 Propage commande Propage commande Mise-à-jour mesure z1**

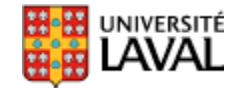

### **Types de problème de localisation**

## **Problèmes de localisation**

- **Localisation faible**
	- « Ai-je déjà été ici ?»
	- marqueur
	- $-$  algorithmes de planification bug0, bug1, bug2 (qu'on ne voit plus)
	- reconnaissance de lieu

#### • **Localisation forte**

- « Où suis-je par rapport à un repère global ?»
- $-p(x_t|z_{1:t},u_{1:t})$ 
	- $x_t$ : pose actuelle du robot

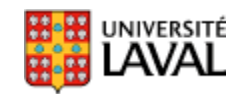

•  $z_{1:t}$ : mesures des capteurs et  $u_{1:t}$ : commandes  $\frac{63}{63}$ 

# **Localisation forte**

- **Tracking (unimodale)**
	- $-$  je connais ma position initiale  $x_0$
	- implémenté par Kalman, meanshift tracker
- **Globale (multimodale)**
	- $-$  je ne connais pas ma position initiale  $x_0$
	- implémenté par filtre à particule, etc.
- **Kidnapping** 
	- on téléporte le robot sans l'avertir
	- algorithme qui diverge/échoue
		- (il faut détecter ces échecs)

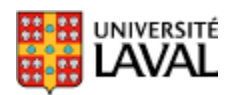

# Rao Blackwellized Particle Filter (RBPF)

GLO-4001/7021 Introduction à la robotique mobile 65

# **Filtre à particules Rao-Blackwellized**

- FP : Si le nombre de variables d'état est grand, le nombre de particules nécessaires devient grand – Fléau de la dimension
- Kalman : la distribution à représenter doit être unimodale, idéalement proche normale
- Filtre particule *Rao-Blackwell*ized :
	- On tente de combiner les deux…
	- Va exploiter la structure présente dans le problème

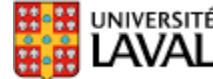

# **Exemple**

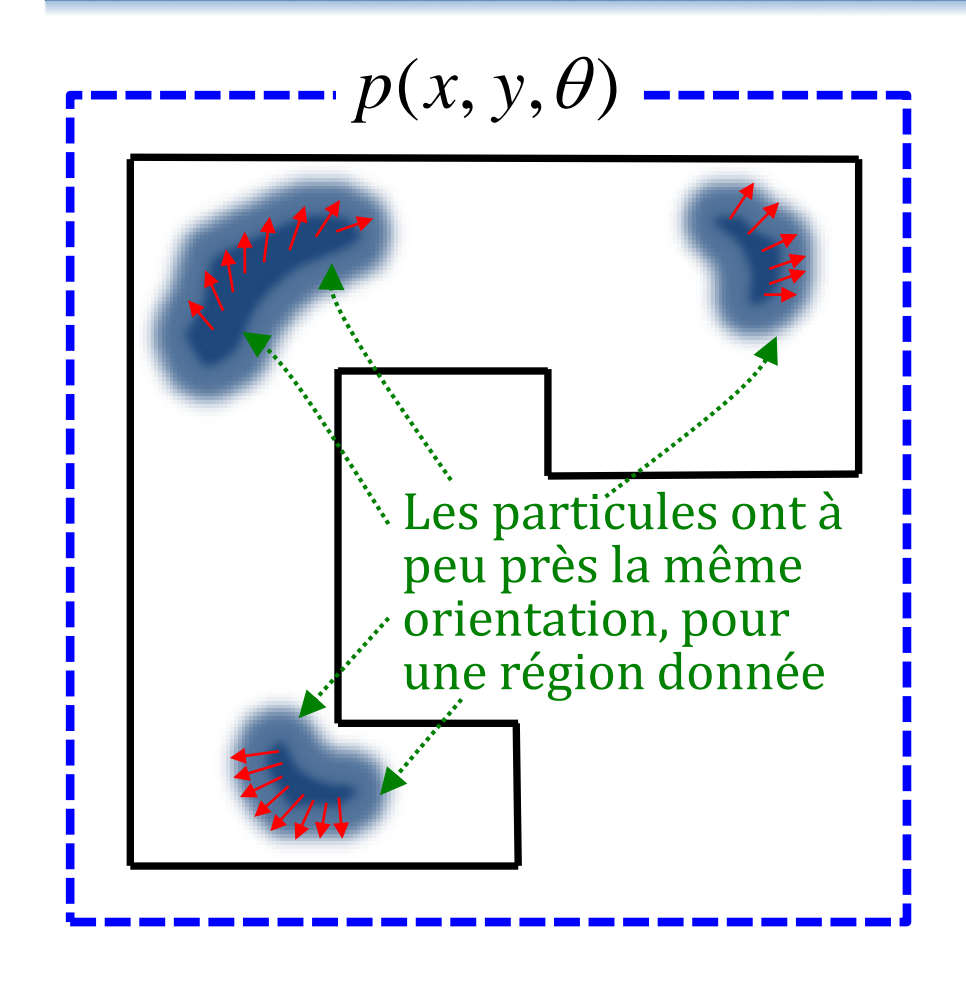

$$
p(x, y, \theta) = p(x | y, \theta) p(y, \theta)
$$
  
= 
$$
p(y | x, \theta) p(x, \theta)
$$
  
= 
$$
p(\theta | x, y) p(x, y)
$$

Y a-t-il une factorisation « meilleure » que les autres, en fonction de notre problème?

Si on fait l'hypothèse que sachant *x*, *y*, l'orientation  $\theta$  est dist. unimodale, oui!

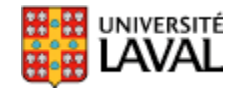

#### **Factoriser en deux problèmes**

**Distribution**

\n

| Uniformodale : Kalman                        |
|----------------------------------------------|
| $p(x, y, \theta) = p(\theta   x, y) p(x, y)$ |
| Distribution                                 |
| Distribution                                 |
| Change particle sera donc un                 |
| filter de Kalman!                            |
| (On y reviewedra + tard pour FASTSLAM)       |

\n**Chague**

#### Chaque particule sera donc un filtre de Kalman!

(On y reviendra +tard pour FASTSLAM)

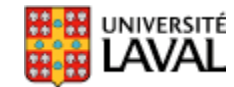

#### Iterative Closest Point : **ICP**

# **Positionnement relatif par scan 2D**

- Utiliser directement les données *Z* d'un capteur de distance pour estimer la position relative entre deux scans.
- Scénario :

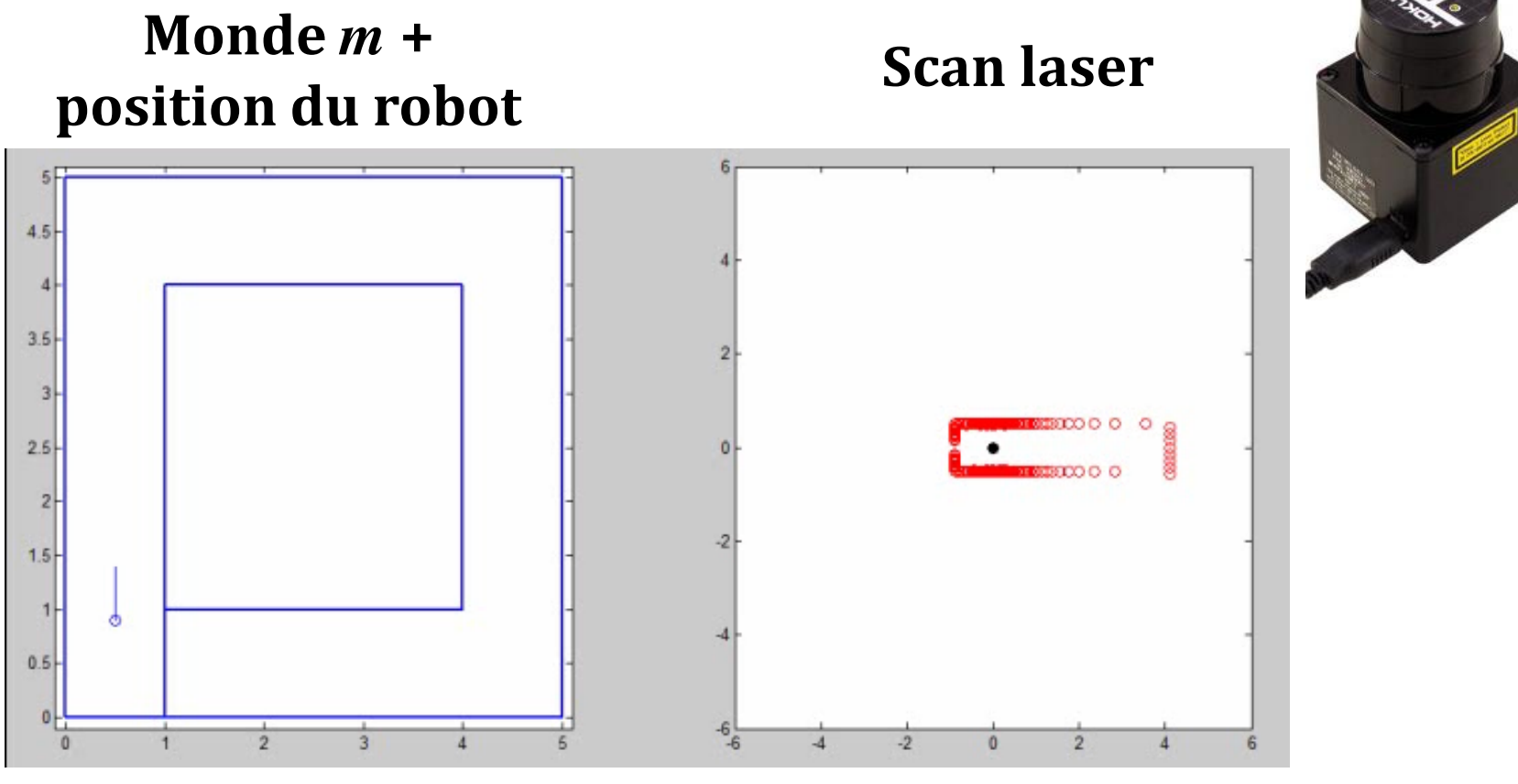

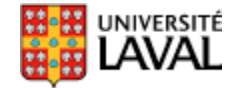

*coordonnées globales coordonnées locales (robot)*

# **Opération de calage de points**

- Deux scans 2D/3D, *A* et *B*, pris à des endroits différents mais proches
- Problème : trouver *R* et *T* entre *A* et *B*

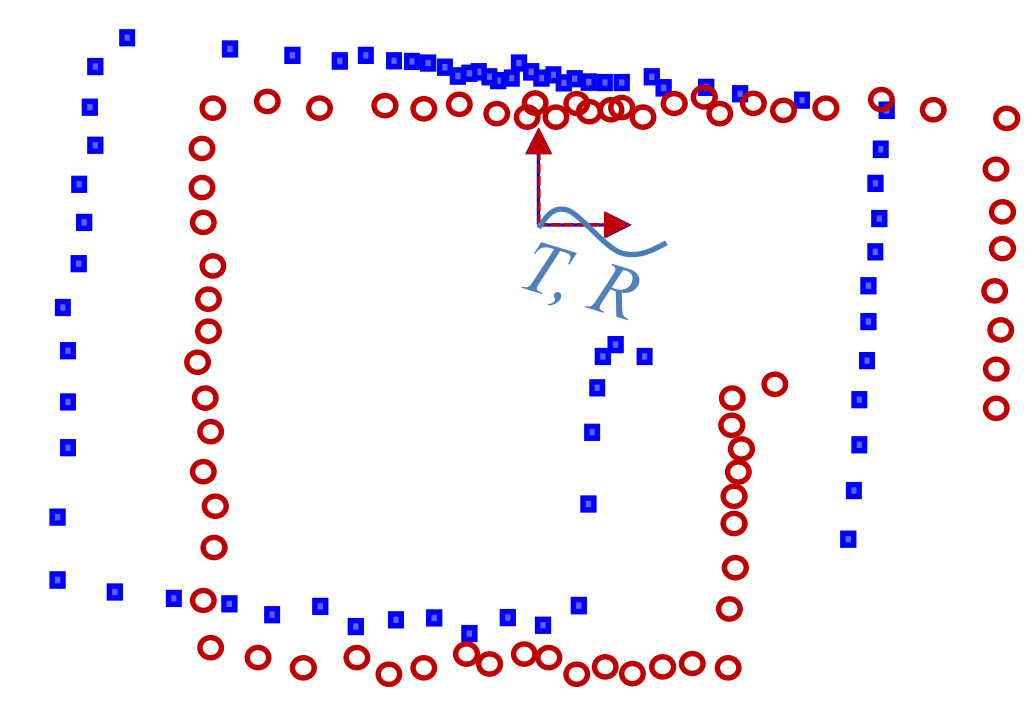

- Similaire à odométrie visuelle
- **Sauf que les points sont anonymes ici**
- **et les mesures peuvent ne pas être pour une même partie de surface**

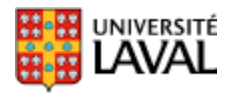

# **Problème de calage de point (simple)**

• Ici on assume que l'appariement entre points *A* et *B* est exact et connu : 1

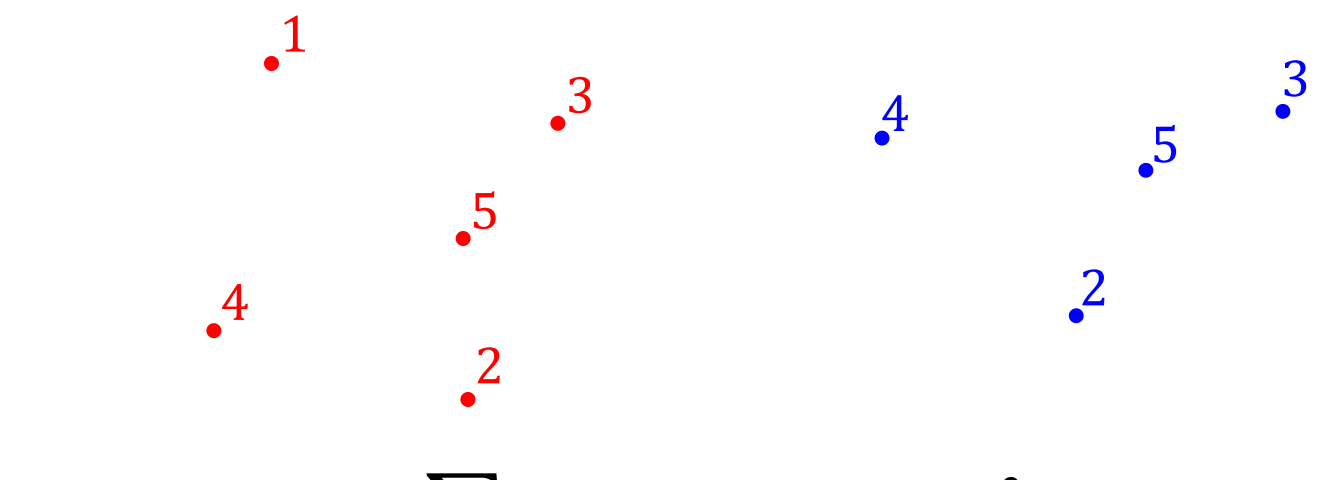

- Cherche:  $\argmin_{R,T} \sum_i ||A_i (T + RB_i)||^2$ *i*  $\sqrt{2}$ *R i* / 11 *i*  $\sum ||A_i - (T + RB_i)|^2$
- Se résout en 10 lignes matlab, sans itération (SVD)

A Method for Registration of 3-D Shapes, Besl and McKay, 1992

# **Plus proche voisin pour calcul coût**

- Les points n'ont pas de signatures
- Apparier points par critère du plus proche voisin *PPV*(*i*)*.*

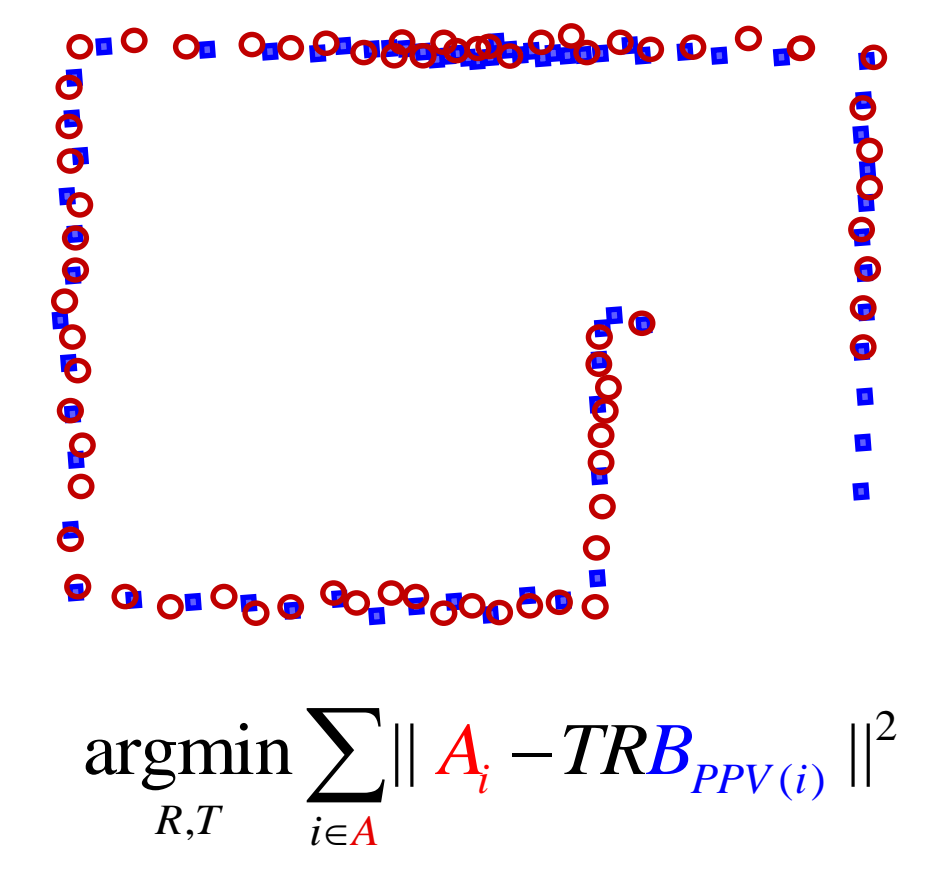

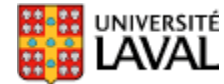

## **Plus proche voisin pour calcul coût**

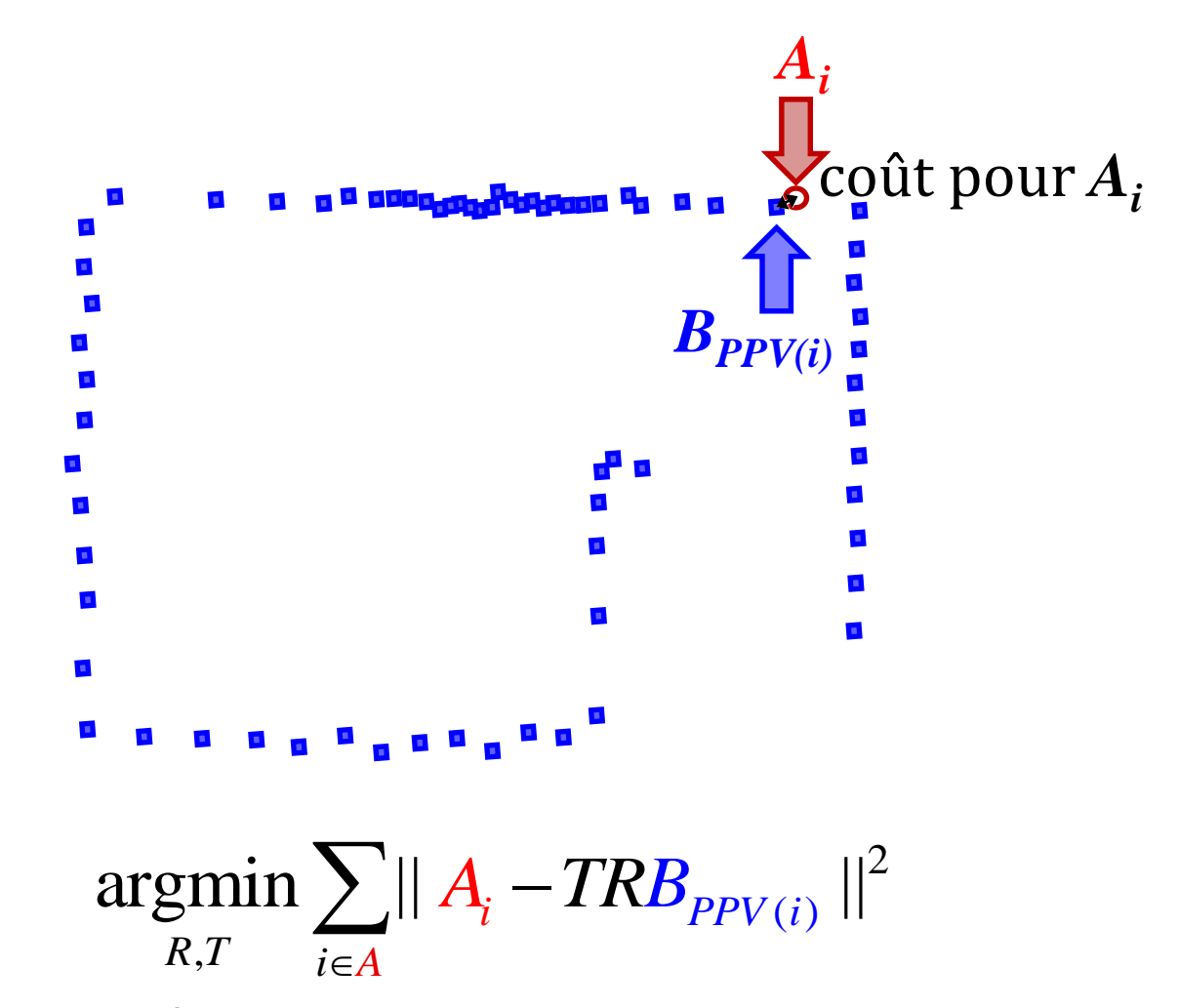

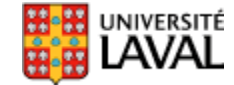

## **ICP : Iterative Closest Point**

- Fonctionne par ajustement itératif avec *T* et *R*
- En gros, boucler jusqu'au critère de convergence :
	- Faire l'appariement *PPV*(*i*)
	- Estimer *T* et *R* qui minimisent\* l'erreur :

 $A_i$  *B*<sub>*PPV*(*i*)</sub> *A B*  $A_i$ 

– Applique la transformation : *BT+RB*

- **Attention!** ne fonctionne que pour des petites transformations *T* et *R*.
	- sorte de descente de gradient
	- sujet aux minimums locaux, si grands déplacements *T* et *R*

<sup>80</sup> *\*solution approximative car dépend appariement, d'où le besoin de faire de multiples itérations*

Utiliser l'odométrie + gyroscope pour trouver une position approximative

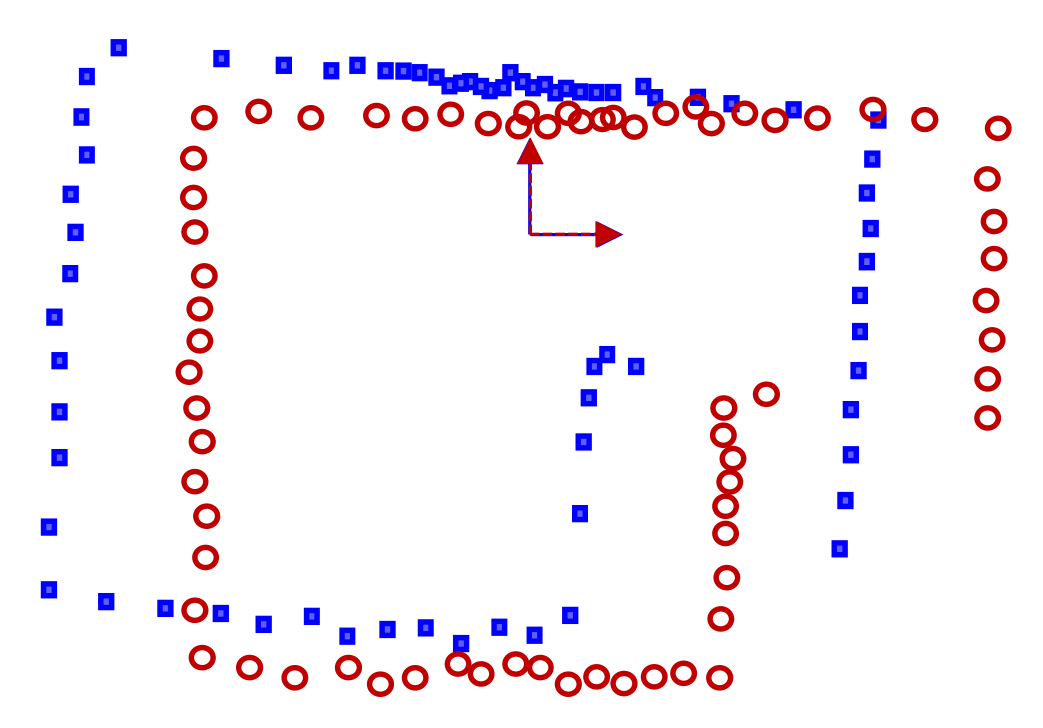

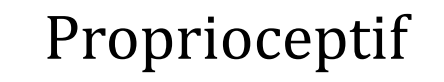

#### Avant ajustement odométrie

Utiliser l'odométrie + gyroscope pour trouver une position approximative

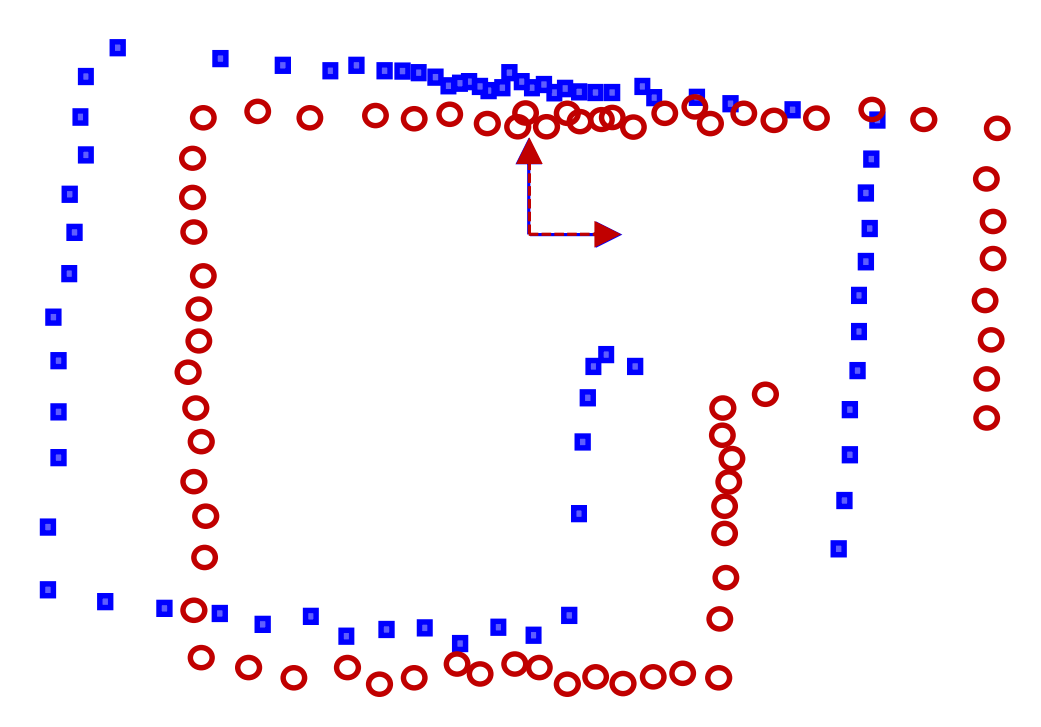

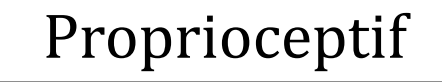

#### Avec ajustement odométrie

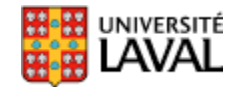

• Applique ensuite ICP, car on est proche du minimum local

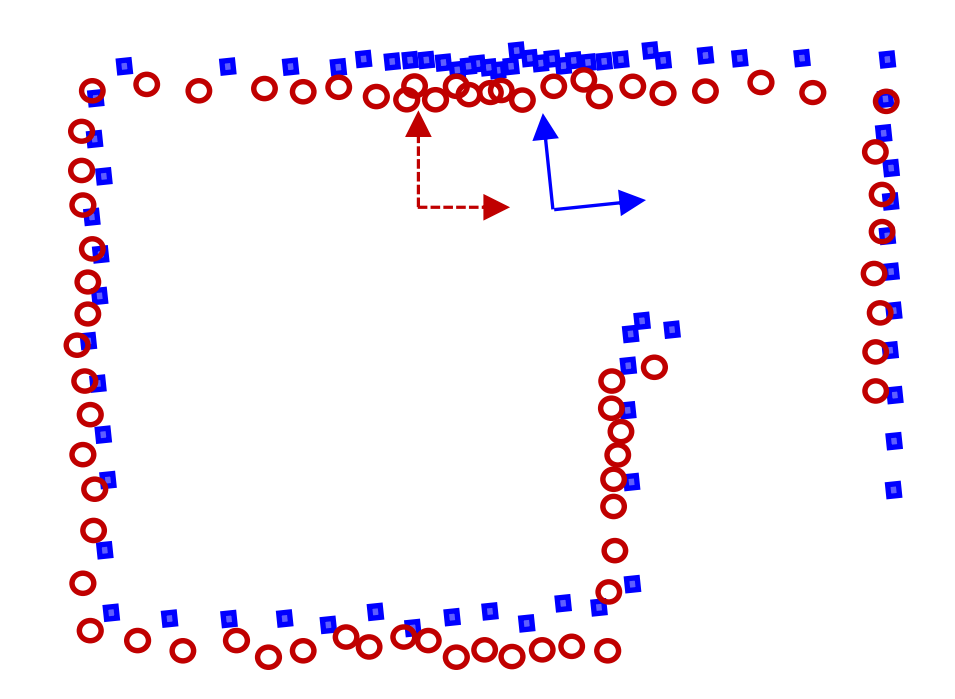

Extéroceptif

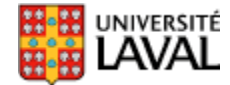

• Applique ensuite ICP, car on est proche du minimum global : raffine la position

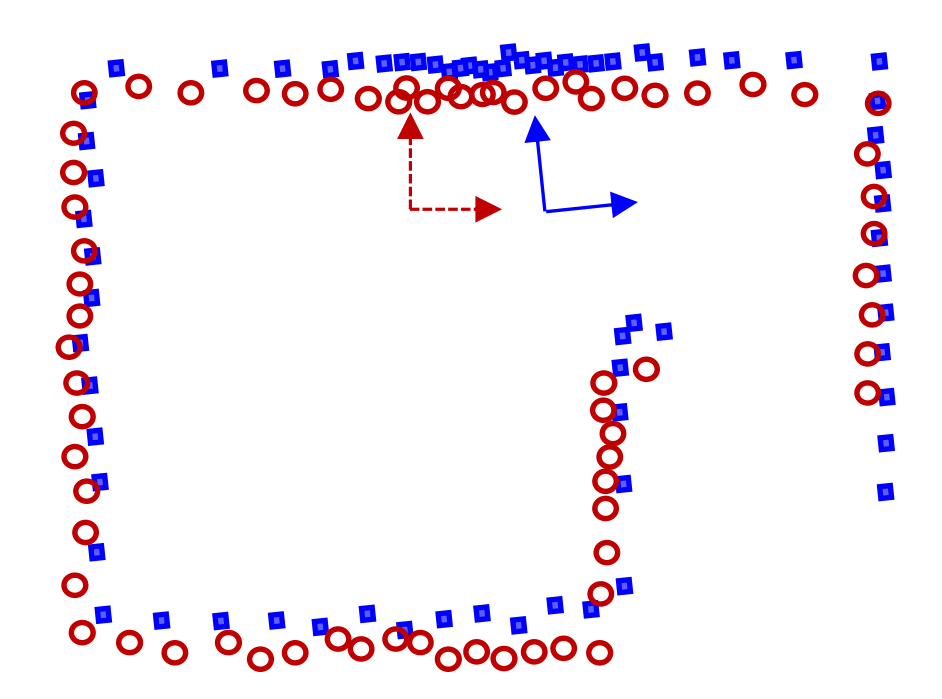

Extéroceptif

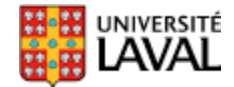

# **Exemple ICP**

• Fonction icp.m de Per Bergström

(http://www.mathworks.com/matlabcentral/fileexchange/12627) Laboratoire de ce vendredi

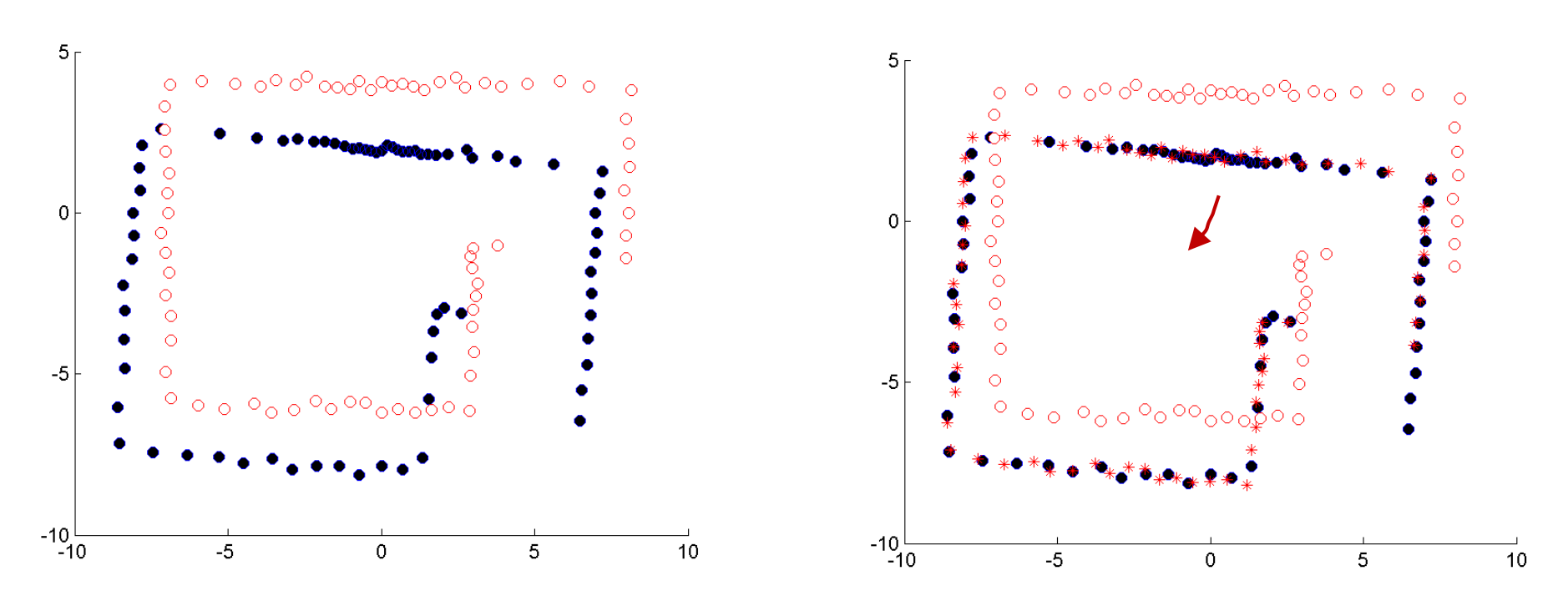

#### **ICP : Problème des données aberrantes**

- Quant il y a des occlusions dans la scène – pièce n'est pas convexe
- Certains points ne peuvent pas être apparié
- Présence de données aberrantes (*outliers*).

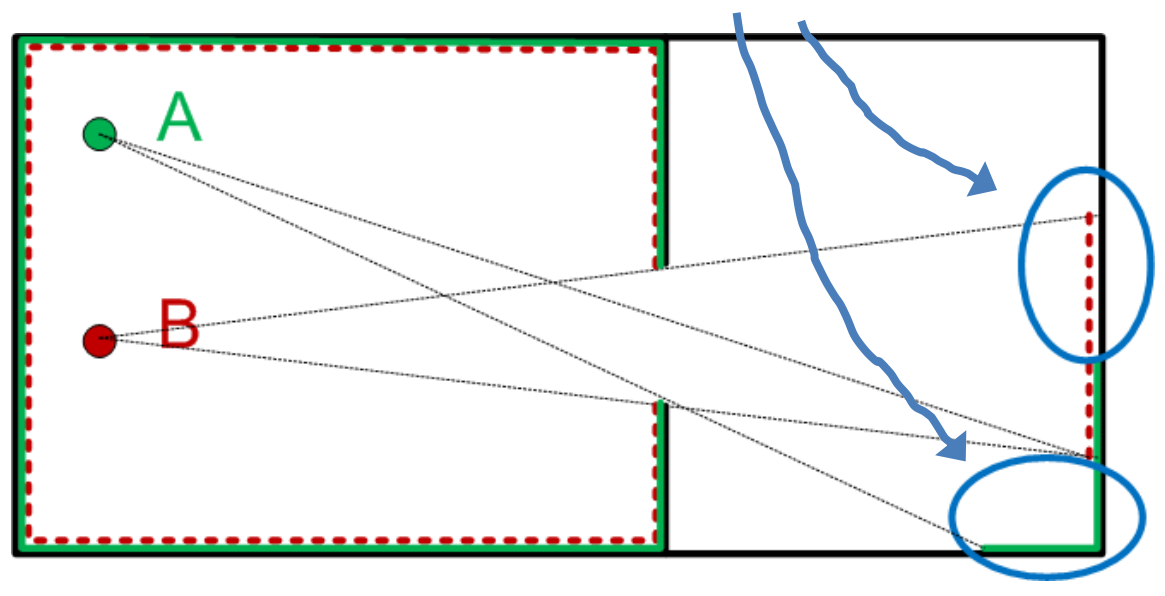

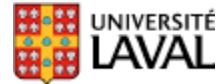

#### **Considération : # points**

• Possible d'accélérer les performances en décimant le nombre de points

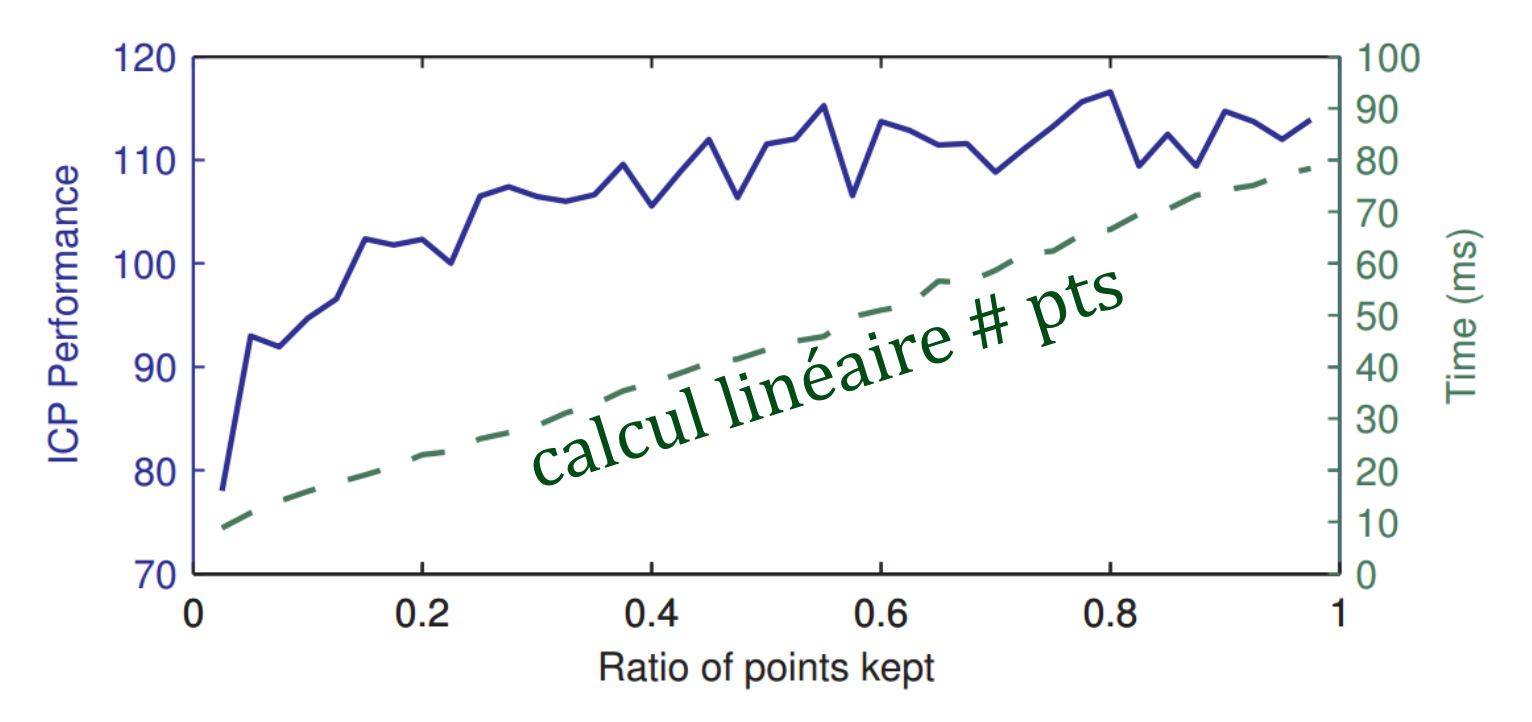

Tracking a Depth Camera: Parameter Exploration for Fast ICP, UNIVERSITÉ François Pomerleau et al., *IROS* 2011.

87

# **Librarie libpointmatcherF. Pomerleau**

• LiDAR 2D+unité pan-tilt, centrale inertielle et odométrie

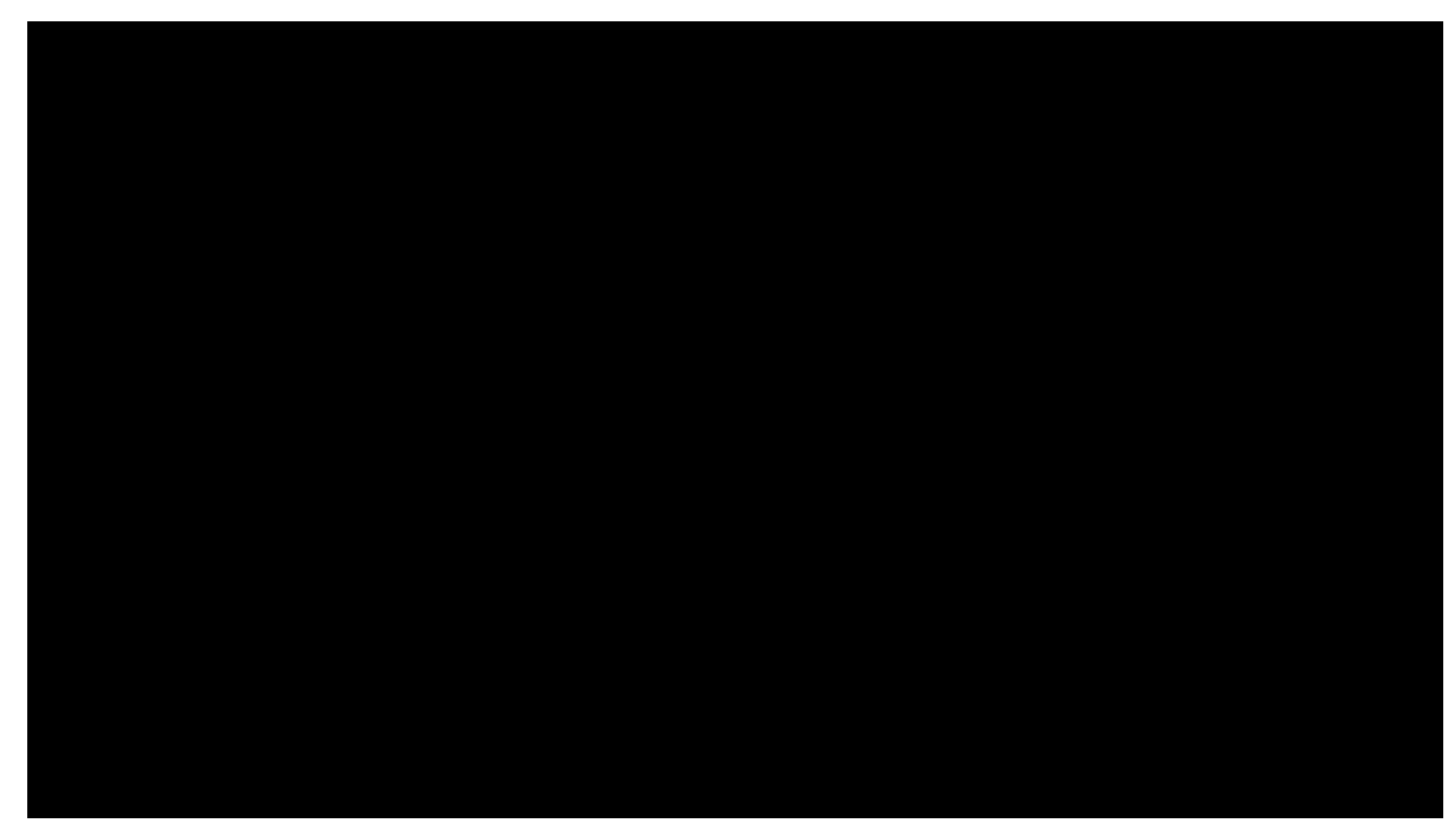

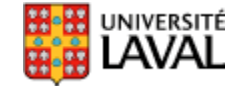

Olivier Falardeau, stagiaire d'été 2014.